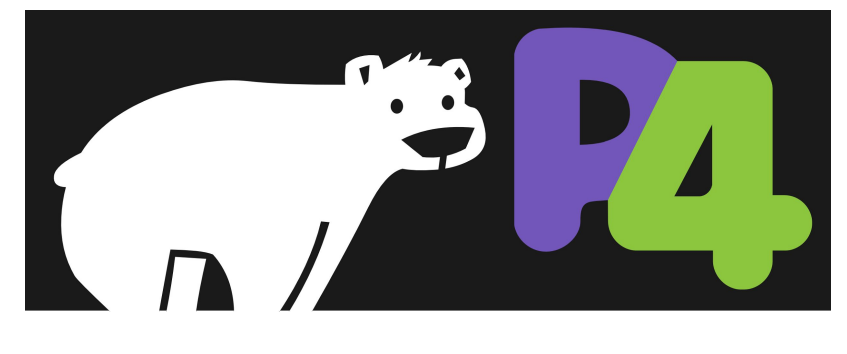

# **P4 Language Tutorial**

#### **Slides:** https://bit.ly/p4d2-2018-spring **Software Setup**

- Download VM or copy from USB stick
- Import VM into VirtualBox or VMware Fusion
- Boot VM and login as user "p4" with passwd "p4"
- Open Terminal
- cd ~/tutorials; git pull

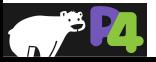

*Copyright © 2018 – P4.org*

### **Goals**

#### • **Learn P4 Language**

- Traditional applications
- Novel applications

#### • **Learn P4 software tools**

- P4 Compiler
- BMv2
- P4Runtime

#### • **Learn about future technology trends**

- Keynote by Arvind Krishnamurthy (Washington)
- Panel with representatives from ON.Lab, Kaloom, and Keysight
- **• Networking (the other kind)**
- **• Have fun!**

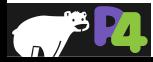

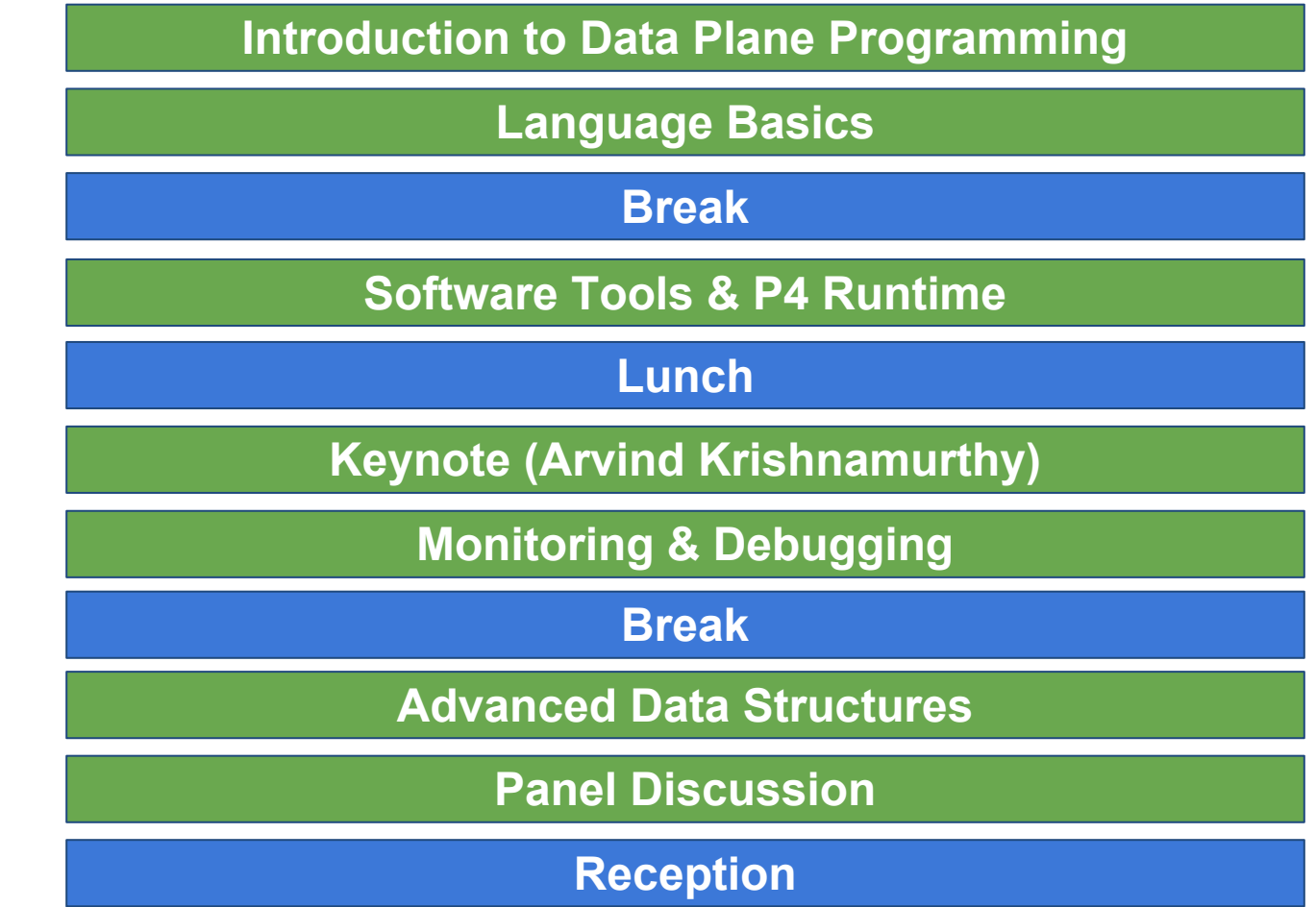

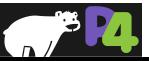

*Copyright © 2018 – P4.org*

#### **Instructors**

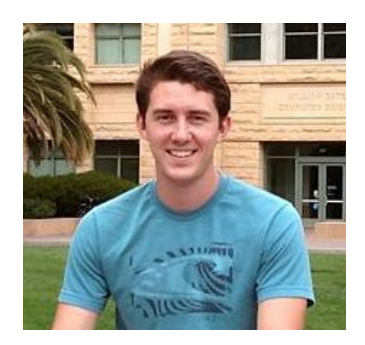

**Stephen Ibanez Stanford**

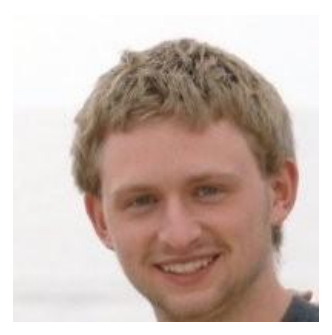

**Brian O'Connor ON.Lab**

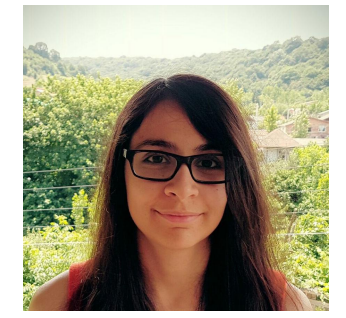

**Mina Arashloo Princeton**

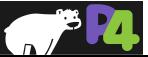

## **Thank you**

- **Stanford**
- **Sedef Ozcana**
- **Instructors**
- **Arvind Krishnamurthy**
- **Instructors**
- **TAs**
	- Sean Choi
	- Sarah Tollman
	- Santiago Bautista
- **• You!**

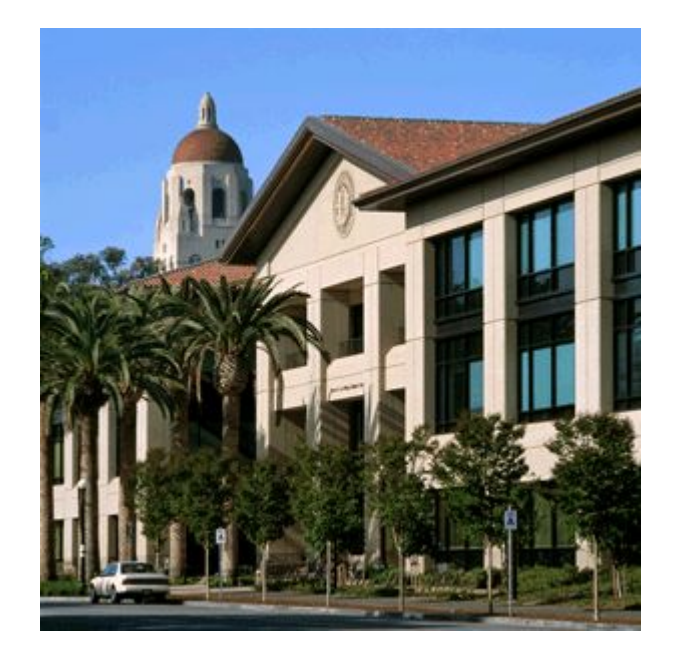

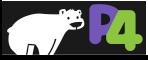

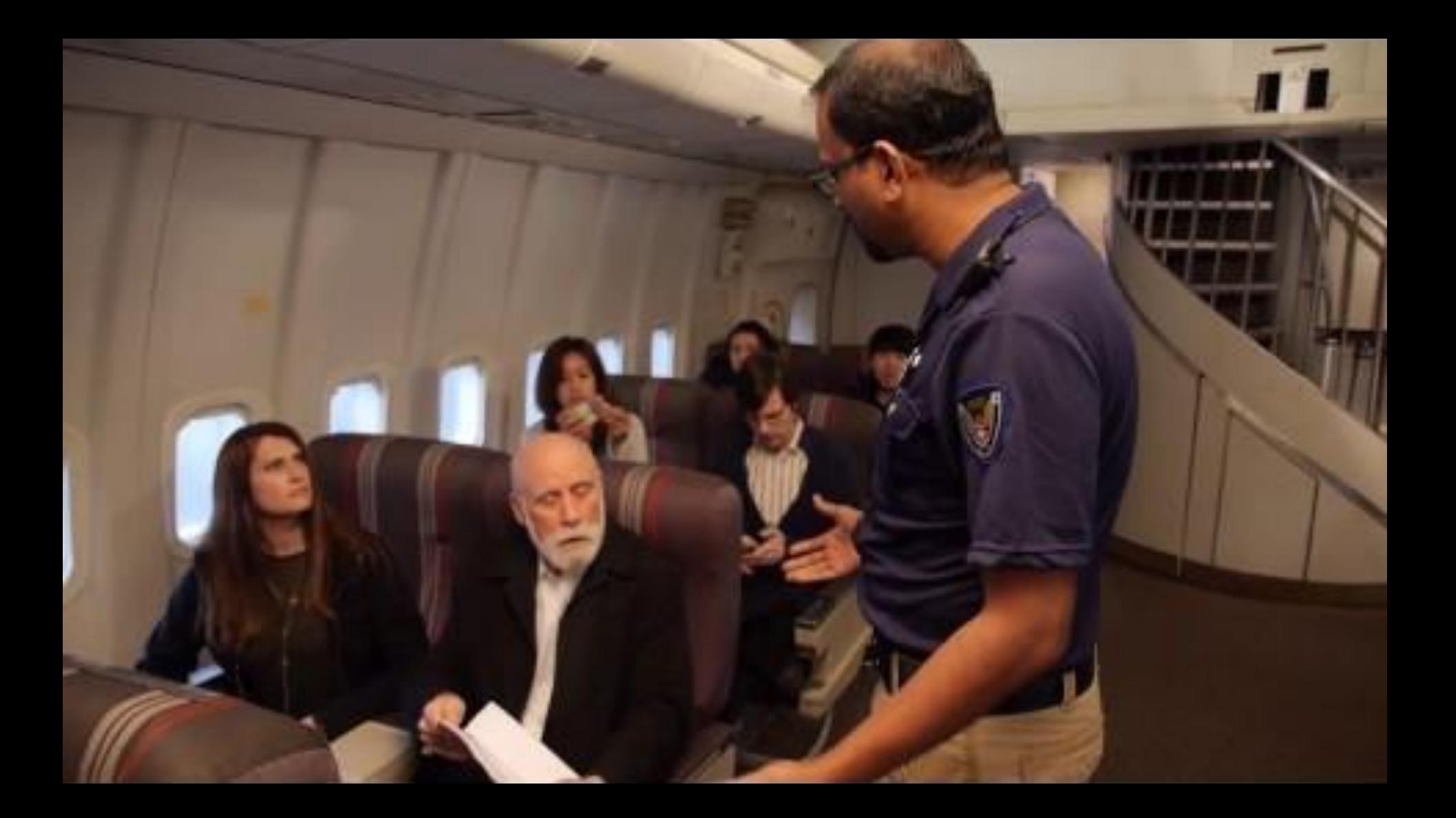

## **What is Data Plane Programming?**

**• Why program the Data Plane?**

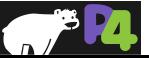

# **Software Defined Networking (SDN)**

#### **• Main contributions**

- OpenFlow = standardized *protocol* to interact with switch
	- download flow table entries, query statistics, etc.
- OpenFlow = standardized *model*
	- match/action abstraction
- *◦ Concept* of *logically* centralized control via a single entity ("SDN controller")
	- Simplifies control plane

#### **• Issues**

- Data-plane protocol evolution requires changes to standards (12  $\rightarrow$  40 OpenFlow match fields)
- Limited interoperability between vendors (OpenFlow / netconf / JSON / XML variants)
- Limited programmability

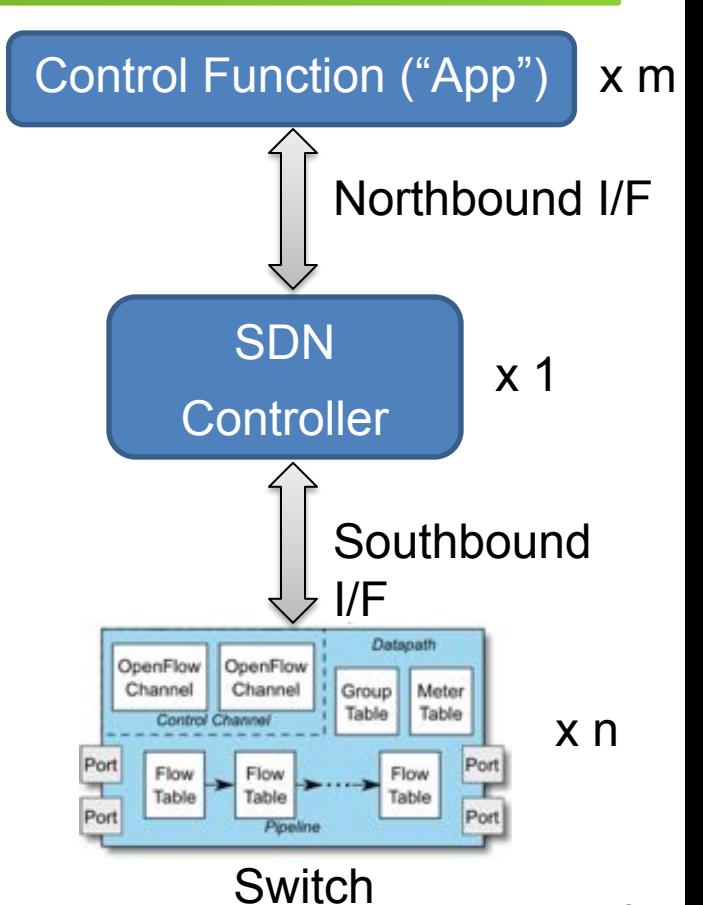

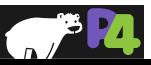

### **Status Quo: Bottom-up design**

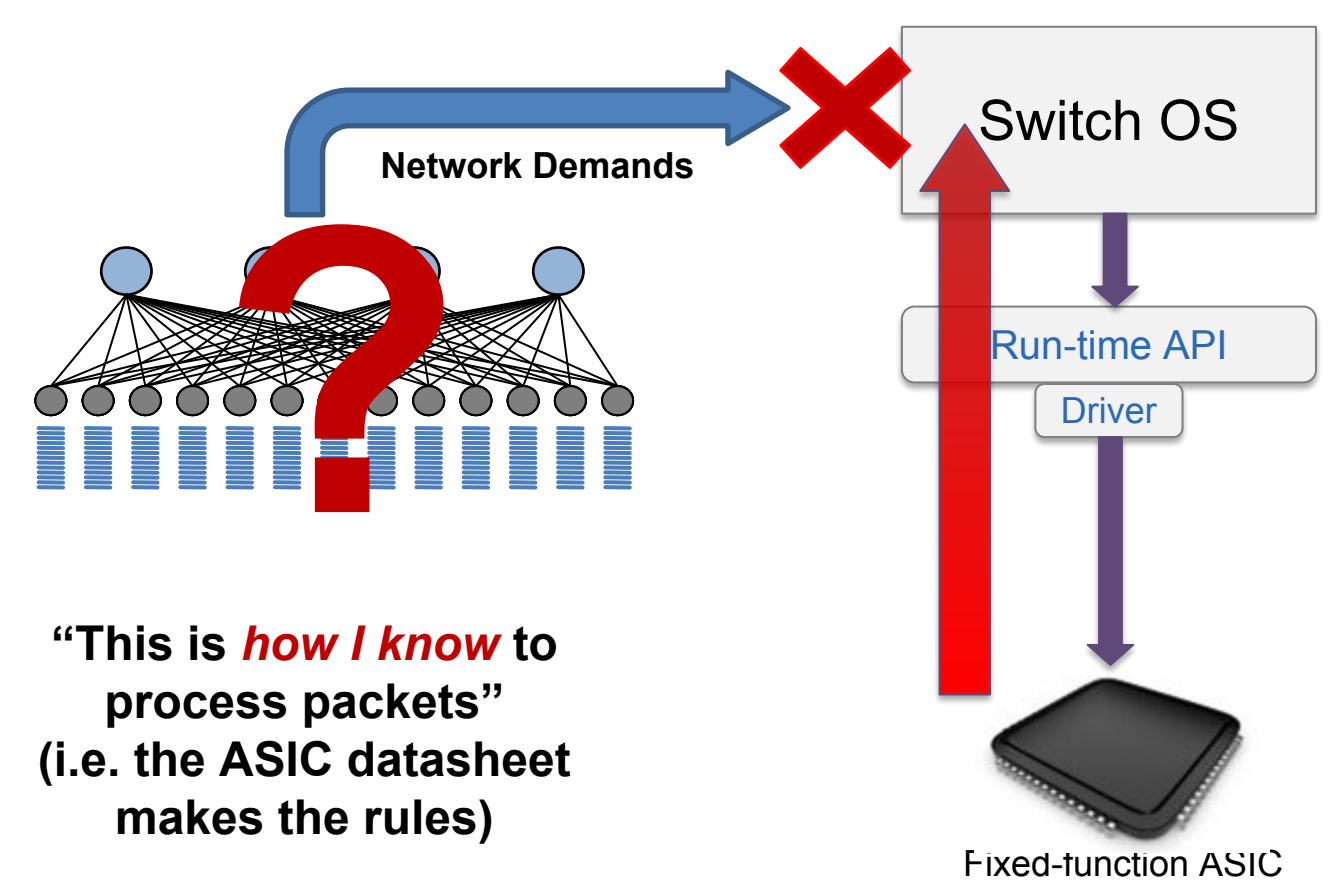

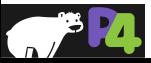

### **A Better Approach: Top-down design**

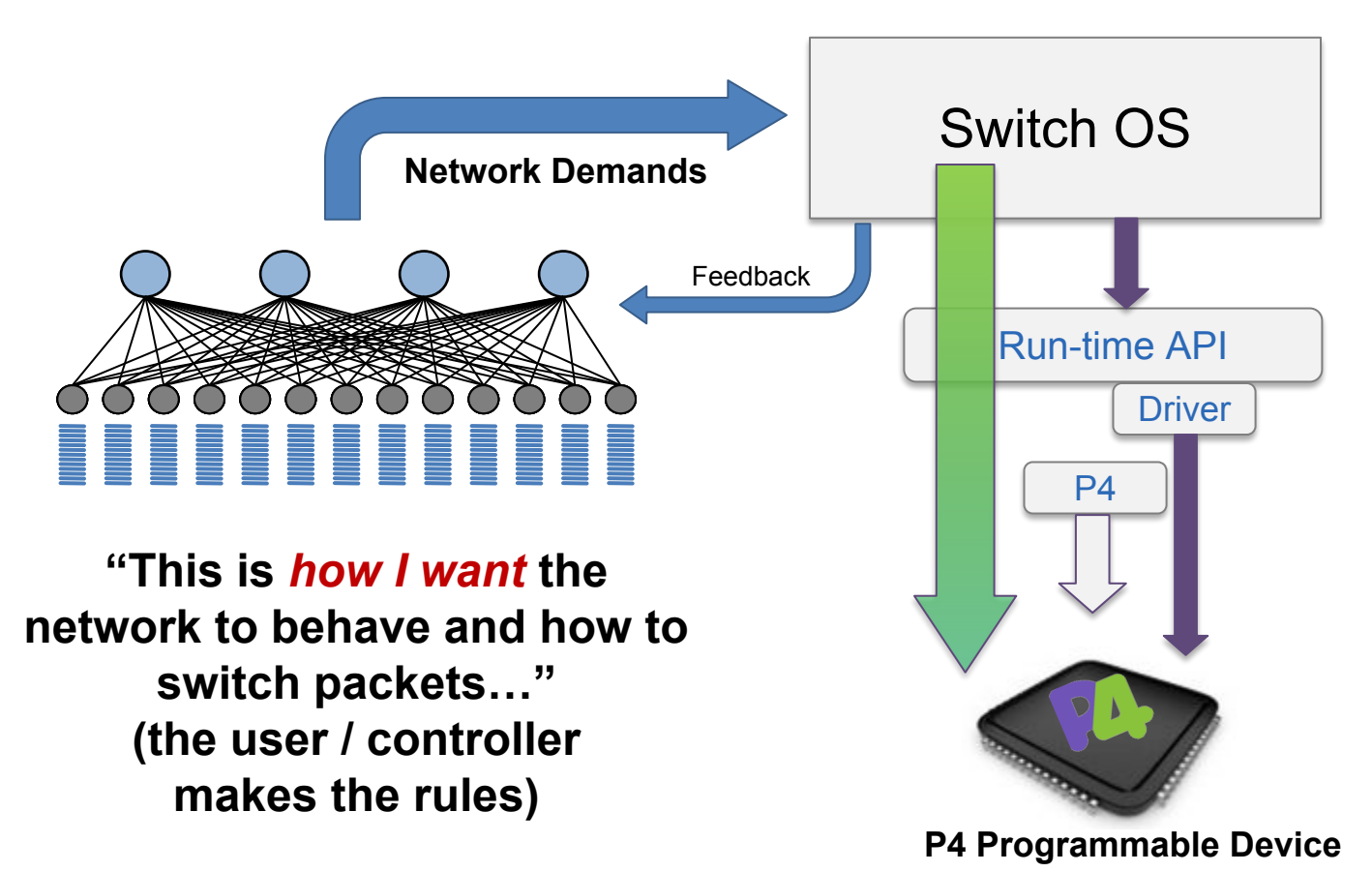

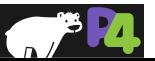

### **Benefits of Data Plane Programmability**

- **• New Features** Add new protocols
- **• Reduce complexity** Remove unused protocols
- **• Efficient use of resources** flexible use of tables
- **• Greater visibility** New diagnostic techniques, telemetry, etc.
- **• SW style development** rapid design cycle, fast innovation, fix data plane bugs in the field
- **• You keep your own ideas**

*Think programming rather than protocols…*

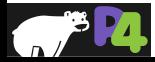

#### **Programmable Network Devices**

- **• PISA: Flexible Match+Action ASICs**
	- Intel Flexpipe, Cisco Doppler, Cavium (Xpliant), Barefoot Tofino, …
- **• NPU**
	- EZchip, Netronome, …
- **• CPU**
	- Open Vswitch, eBPF, DPDK, VPP…
- **• FPGA**
	- Xilinx, Altera, …

#### **These devices let us tell them how to process packets.**

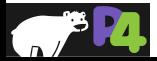

### **What can you do with P4?**

- **• Layer 4 Load Balancer SilkRoad[1]**
- **• Low Latency Congestion Control NDP[2]**
- **• In-band Network Telemetry INT[3]**
- **• In-Network caching and coordination NetCache[4] / NetChain[5]**
- **• Aggregation for MapReduce Applications [7]**
- **• … and much more**

[1] Miao, Rui, et al. "SilkRoad: Making Stateful Layer-4 Load Balancing Fast and Cheap Using Switching ASICs." SIGCOMM, 2017. [2] Handley, Mark, et al. "Re-architecting datacenter networks and stacks for low latency and high performance." SIGCOMM, 2017. [3] Kim, Changhoon, et al. "In-band network telemetry via programmable dataplanes." SIGCOMM. 2015. [4] Xin Jin et al. "NetCache: Balancing Key-Value Stores with Fast In-Network Caching." To appear at SOSP 2017 [5] Jin, Xin, et al. "NetChain: Scale-Free Sub-RTT Coordination." *NSDI*, 2018. [6] Dang, Huynh Tu, et al. "NetPaxos: Consensus at network speed." SIGCOMM, 2015. [7] Sapio, Amedeo, et al. "In-Network Computation is a Dumb Idea Whose Time Has Come." *Hot Topics in Networks*. ACM, 2017.

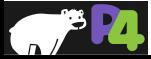

### **Brief History and Trivia**

- 
- **• May 2013: Initial idea and the name "P4"**
- **• July 2014: First paper (SIGCOMM CCR)** • Aug 2014: First P4<sub>14</sub> Draft Specification (v0.9.8)<br>• Sep 2014: P4,, Specification released (v1.0.0)
- **Sep** 2014: P4<sub>14</sub> Specification released (v1.0.0)<br>• Jan 2015: P4,, v1.0.1
- 
- Jan 2015: P4<sup>11</sup> v1.0.1<br>• Mar 2015: P4<sup>14</sup> v1.0.2
- Mar 2015: P4<sup>1</sup> v1.0.2<br>• Nov 2016: P4<sup>14</sup> v1.0.3
- $P4_{14}^{17}$  v1.0.3<br> $P4_{14}^{14}$  v1.0.4 • **May** 2017:
- 
- Apr 2016: P4<sub>16</sub> first commits<br>• Dec 2016: First P4<sub>46</sub> Draft Spec • **Dec** 2016: First P4<sub>16</sub> Draft Specification
- May 2017: P4<sub>16</sub> Specification released

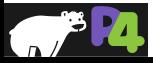

## **P4\_16 Data Plane Model**

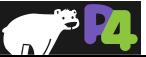

### **PISA: Protocol-Independent Switch Architecture**

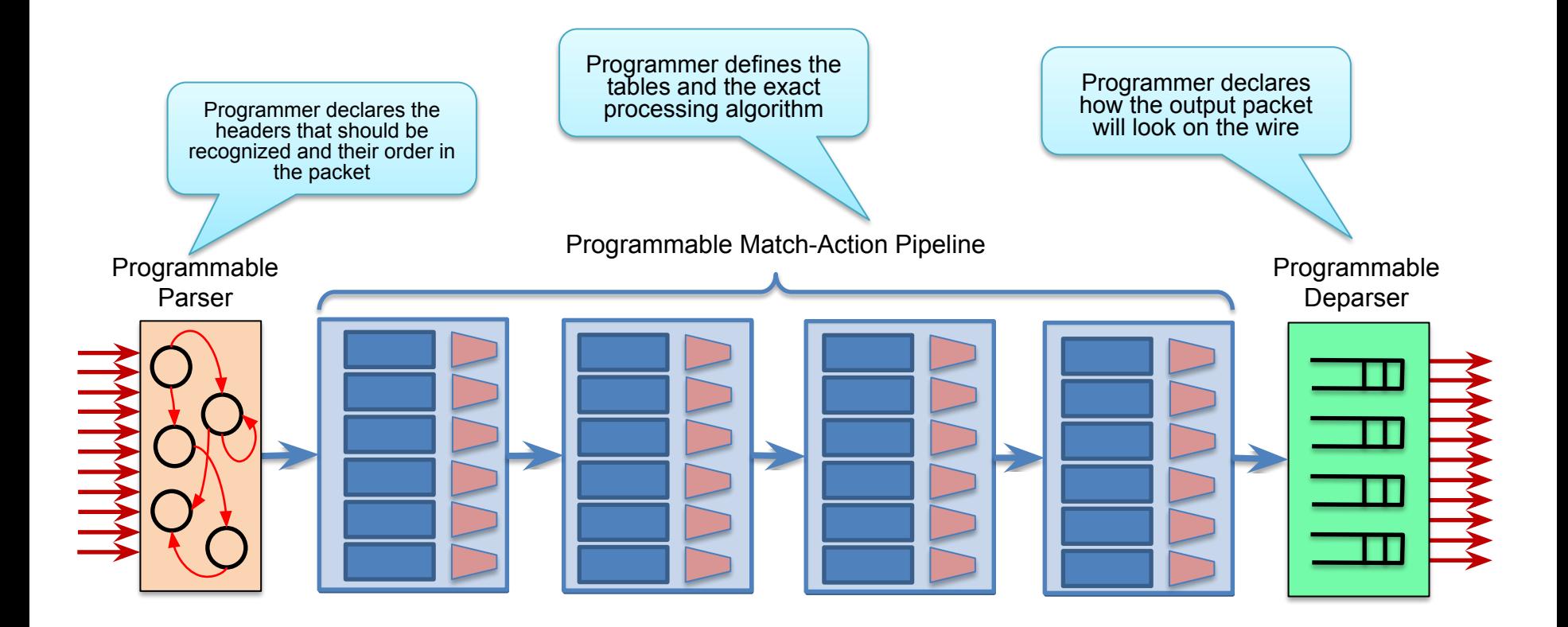

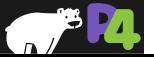

### **PISA in Action**

- **Packet is parsed into individual headers (parsed representation)**
- **Headers and intermediate results can be used for matching and actions**
- **Headers can be modified, added or removed**
- **Packet is deparsed (serialized)**

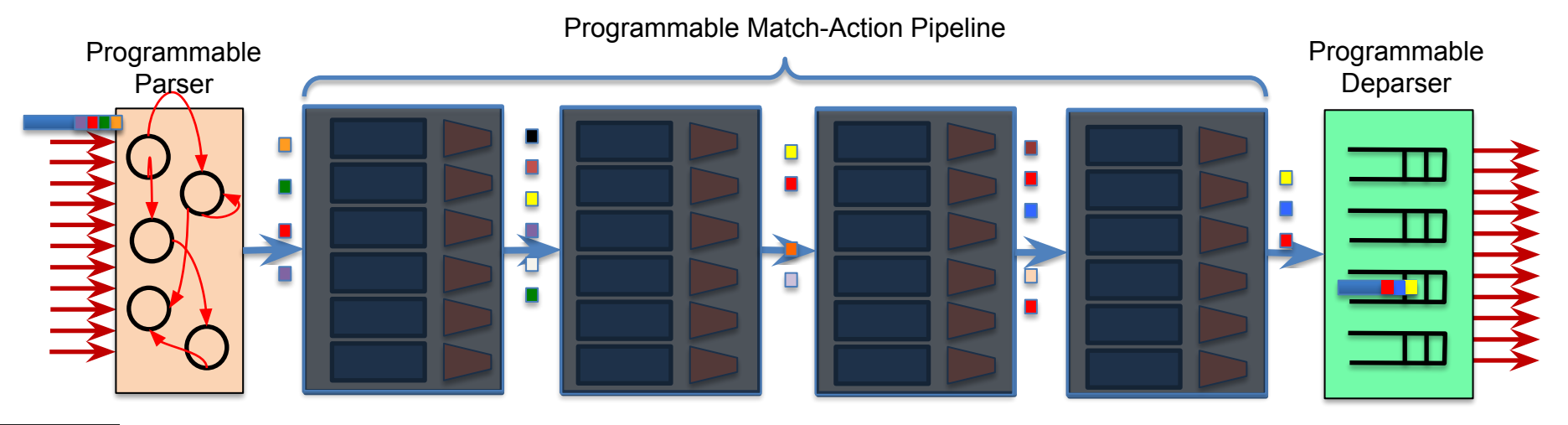

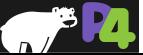

# **P4<sub>16</sub> Language Elements**

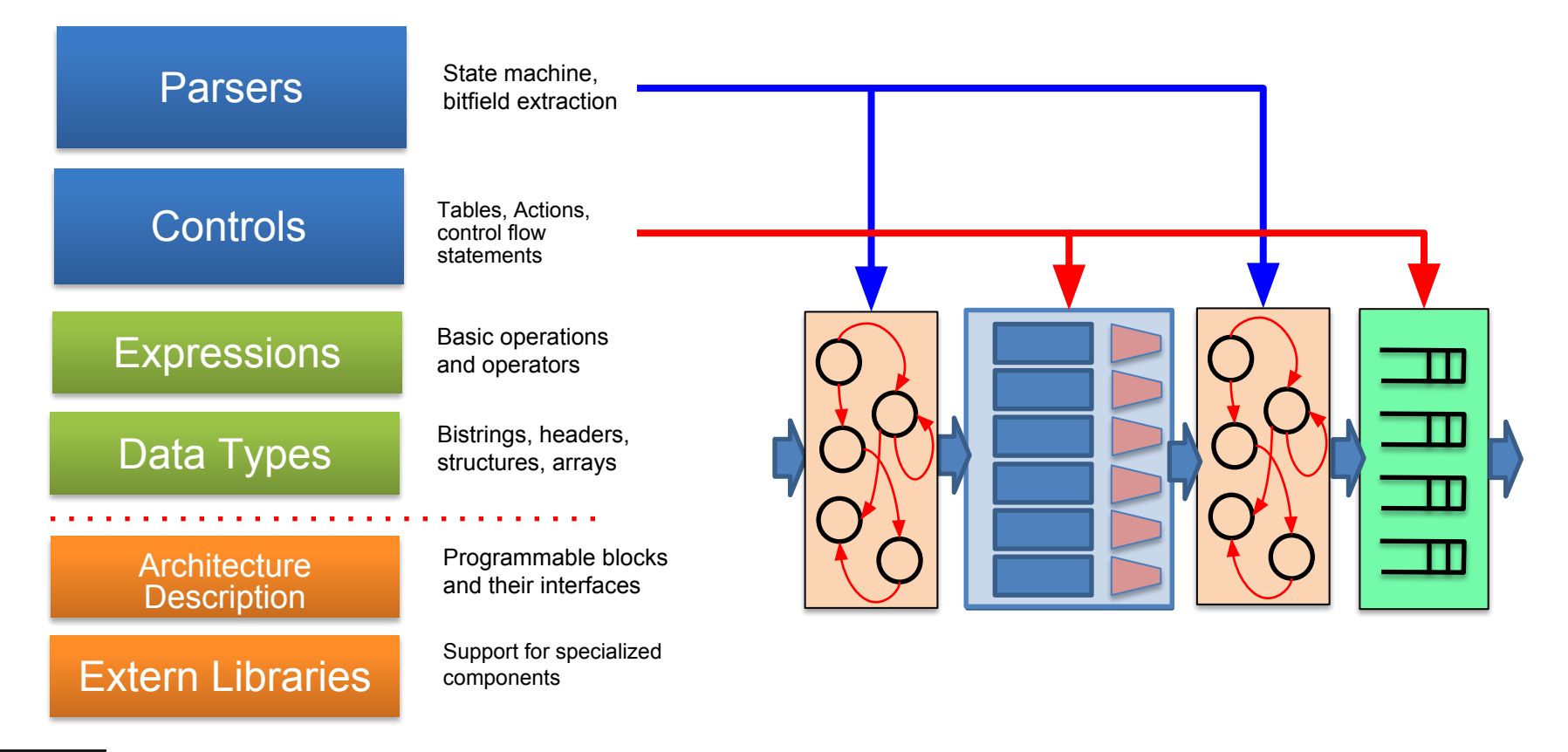

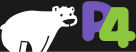

## **P4\_16 Approach**

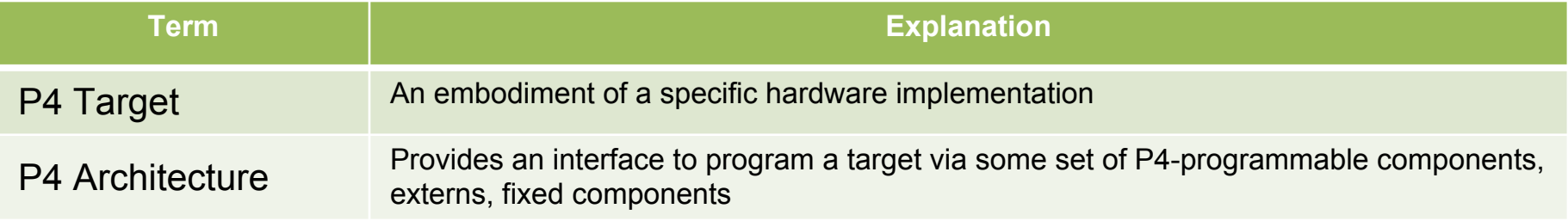

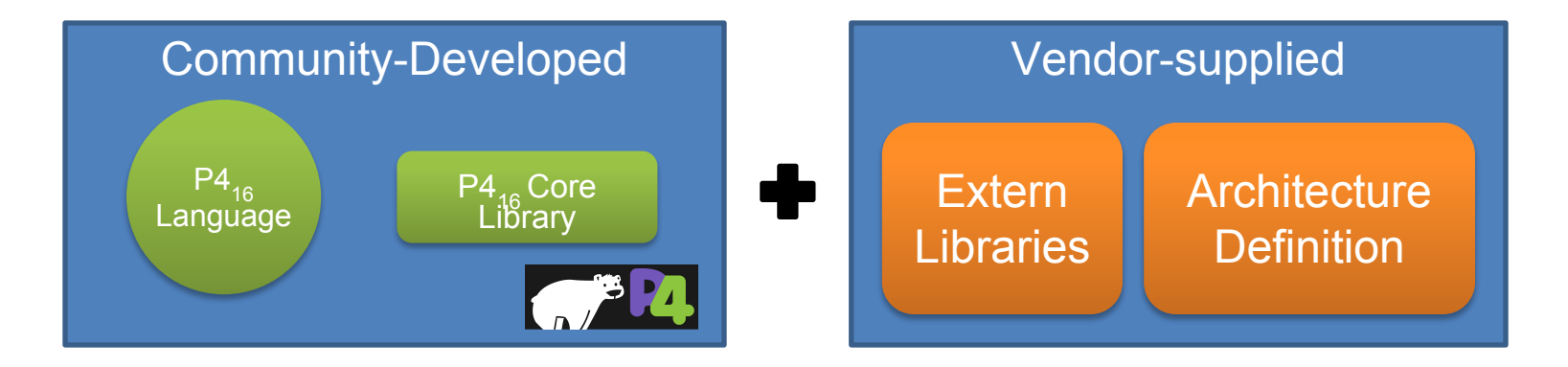

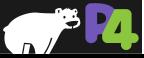

# **Example Architectures and Targets**

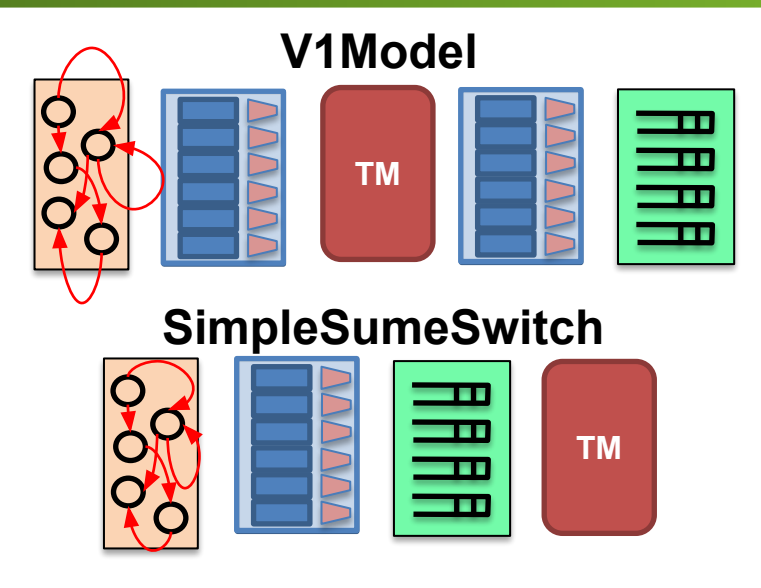

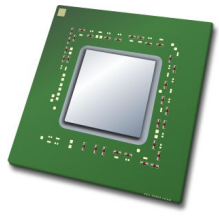

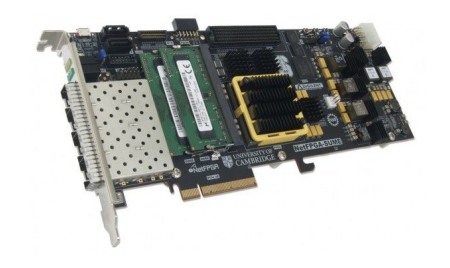

#### **Portable Switch Architecture (PSA)**

**TM**

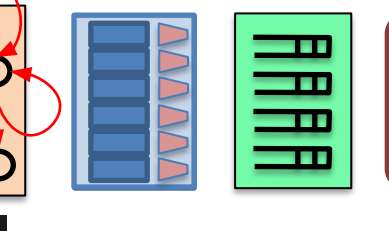

 $\sqrt{a}$ 

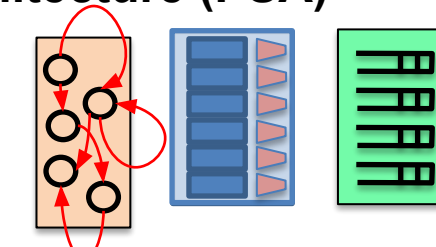

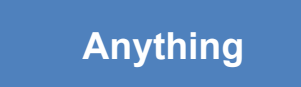

## **Programming a P4 Target**

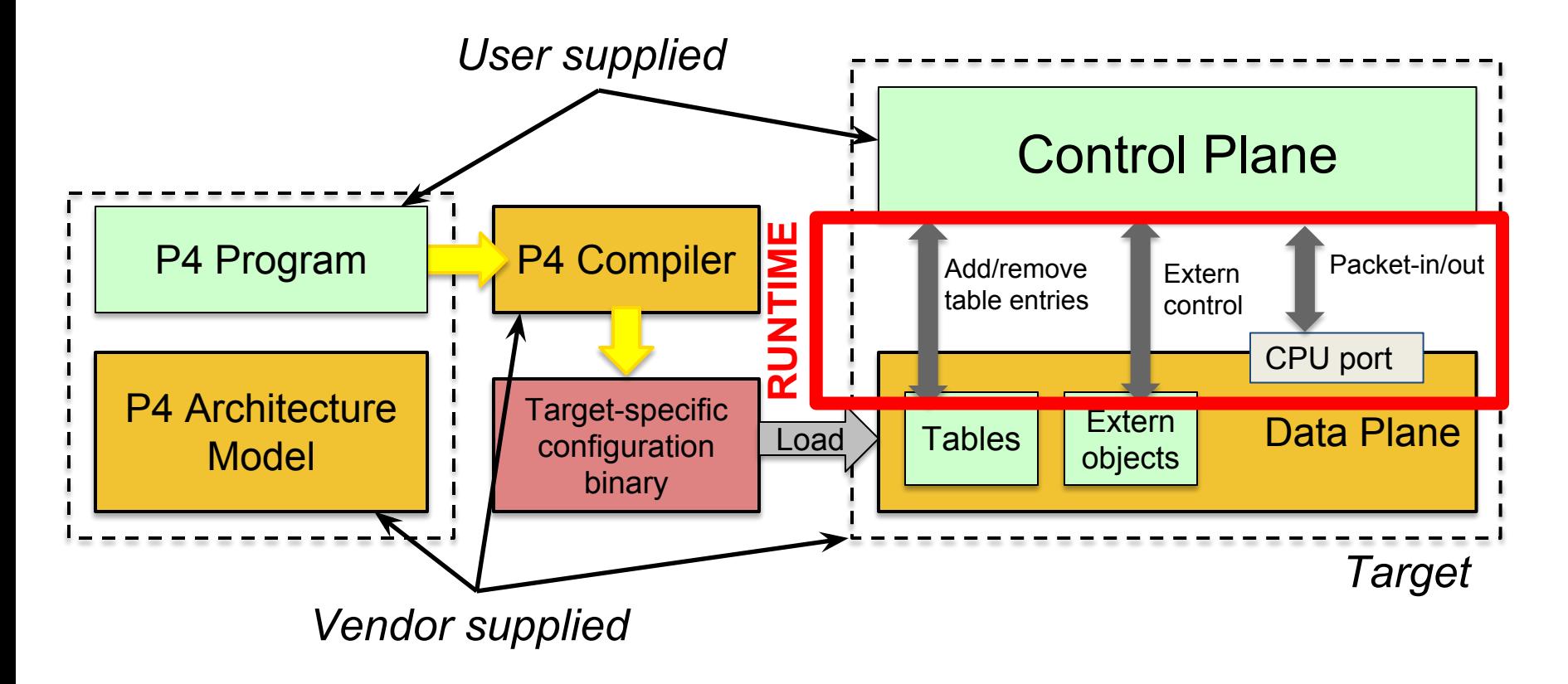

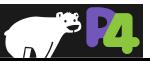

#### **Lab 1: Basics**

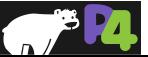

## **Before we start...**

**•Install VM image (Look for instructor with USB sticks) •Please make sure that your VM is up to date**

◦\$ cd ~/tutorials && git pull

#### **•We'll be using several software tools pre-installed on the VM**

- ◦Bmv2: a P4 software switch
- ◦p4c: the reference P4 compiler
- ◦Mininet: a lightweight network emulation environment

#### **•Each directory contains a few scripts**

◦\$ make : compiles P4 program, execute on Bmv2 in Mininet, populate tables ◦\*.py: send and receive test packets in Mininet

#### **•Exercises**

◦Each example comes with an incomplete implementation; your job is to finish it! ◦Look for "TODOs" (or peek at the P4 code in solution/ if you must)

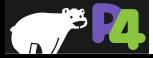

# **V1Model Architecture**

• **Implemented on top of Bmv2's** simple\_switch **target**

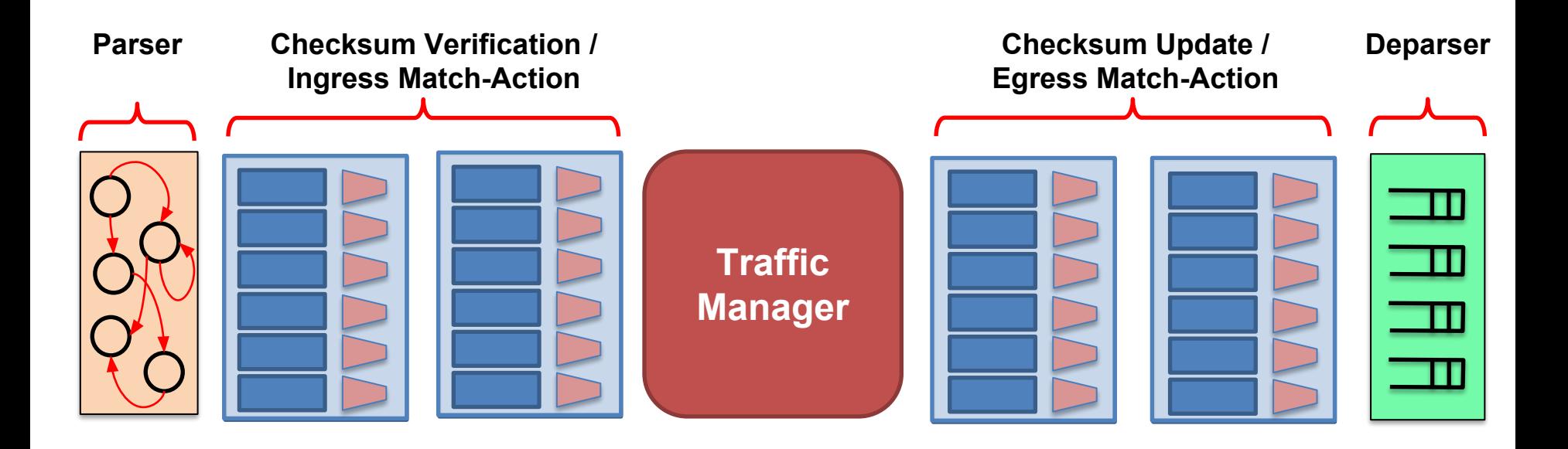

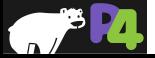

# **V1Model Standard Metadata**

#### struct standard\_metadata\_t {  **bit<9> ingress\_port; bit<9> egress\_spec; bit<9> egress\_port;** bit<32> clone\_spec; bit<32> instance\_type; bit<1> drop; bit<16> recirculate port; bit<32> packet\_length; bit<32> enq\_timestamp; bit<19> enq\_qdepth; bit<32> deq\_timedelta; bit<19> deq\_qdepth; bit<48> ingress\_global\_timestamp; bit<32> lf\_field\_list; bit<16> mcast\_grp; bit<1> resubmit\_flag; bit<16> egress\_rid; bit<1> checksum\_error;

- **• ingress\_port** the port on which the packet arrived
- **• egress\_spec** the port to which the packet should be sent to
- **• egress\_port** the port that the packet will be sent out of (read only in egress pipeline)

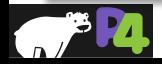

}

# **P4<sub>16</sub> Program Template (V1Model)**

```
#include <core.p4>
#include <v1model.p4>
/* HEADERS */
struct metadata { ... }
struct headers {
   ethernet_t ethernet;
  ipv4 t ipv4;
}
/* PARSER */
parser MyParser(packet in packet,
           out headers hdr,
           inout metadata meta,
           inout standard_metadata_t smeta) {
   ... 
}
/* CHECKSUM VERIFICATION */
control MyVerifyChecksum(in headers hdr, 
                           inout metadata meta) \cdot ...
}
/* INGRESS PROCESSING */
control MyIngress(inout headers hdr, 
                    inout metadata meta, 
                   inout standard metadata t std meta) {
   ... 
}
                                                                      /* EGRESS PROCESSING */
                                                                   control MyEgress(inout headers hdr, 
                                                                                      inout metadata meta, 
                                                                                     inout standard metadata t std meta) \cdot ... 
                                                                   }
                                                                   /* CHECKSUM UPDATE */
                                                                   control MyComputeChecksum(inout headers hdr, 
                                                                                                inout metadata meta) { 
                                                                   . . . . . . .
                                                                   }
                                                                   /* DEPARSER */
                                                                   control MyDeparser(inout headers hdr, 
                                                                                        inout metadata meta) { 
                                                                       ... 
                                                                   }
                                                                   /* SWITCH */
                                                                   V1Switch(
                                                                      MyParser(),
                                                                      MyVerifyChecksum(),
                                                                      MyIngress(),
                                                                      MyEgress(),
                                                                      MyComputeChecksum(),
                                                                      MyDeparser()
                                                                     main;
```
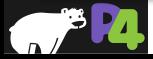

# **P416 Hello World (V1Model)**

```
#include <core.p4>
#include <v1model.p4>
struct metadata {}
struct headers {}
parser MyParser(packet in packet,
    out headers hdr,
    inout metadata meta,
   inout standard metadata t standard metadata) {
    state start { transition accept; }
}
control MyVerifyChecksum(inout headers hdr, inout metadata 
meta) \{ apply \{ \}control MyIngress(inout headers hdr,
    inout metadata meta,
   inout standard metadata t standard metadata) {
apply {
        if (standard metadata.ingress port == 1) {
             standard metadata.egress spec = 2;
        } else if (standard metadata.ingress port == 2) {
             standard metadata.egress spec = 1;
\left| \begin{array}{c} \end{array} \right| }
```

```
control MyEgress(inout headers hdr,
    inout metadata meta,
   inout standard metadata t standard metadata) {
     apply { }
}
control MyComputeChecksum(inout headers hdr, inout metadata 
meta) {
      apply { }
}
control MyDeparser(packet out packet, in headers hdr) {
     apply { }
}
V1Switch(
    MyParser(),
    MyVerifyChecksum(), 
    MyIngress(),
```

```
 MyEgress(), 
    MyComputeChecksum(), 
    MyDeparser()
) main;
```
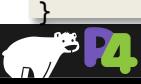

# **P416 Hello World (V1Model)**

```
#include <core.p4>
#include <v1model.p4>
struct metadata {}
struct headers {}
parser MyParser(packet in packet, out headers hdr,
    inout metadata meta,
   inout standard metadata t standard metadata) {
     state start { transition accept; }
}
control MyIngress(inout headers hdr, inout metadata meta,
   inout standard metadata t standard metadata) {
    action set egress spec(bit<9> port) {
        standard metadata.egress spec = port;
\rightarrow table forward {
        key = { standard metadata.ingress port: exact; }
        actions = fset egress spec;
              NoAction;
\left| \begin{array}{cc} \end{array} \right| size = 1024;
        default action = NoAction();
\frac{1}{2}apply \{ forward.apply(); \}
```

```
control MyEgress(inout headers hdr,
   inout metadata meta,
  inout standard metadata t standard metadata) {
    apply \{\}}
```

```
control MyVerifyChecksum(inout headers hdr, inout metadata 
meta) \{ apply \{\} \}
```

```
control MyComputeChecksum(inout headers hdr, inout metadata 
meta) \{ \text{apply } \{ \} \}
```

```
control MyDeparser(packet_out packet, in headers hdr) {
     apply { }
```

```
V1Switch( MyParser(), MyVerifyChecksum(), MyIngress(), 
MyEgress(), MyComputeChecksum(), MyDeparser() ) main;
```
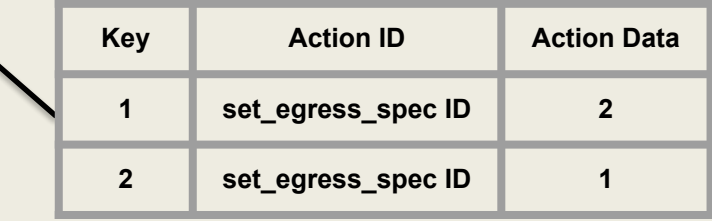

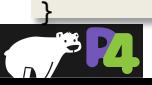

}

# **Running Example: Basic Forwarding**

**•We'll use a simple application as a running example—a basic router—to illustrate the main features of P416**

#### **•Basic router functionality:**

◦Parse Ethernet and IPv4 headers from packet

- ◦Find destination in IPv4 routing table
- ◦Update source / destination MAC addresses
- ◦Decrement time-to-live (TTL) field
- ◦Set the egress port
- ◦Deparse headers back into a packet

#### **•We've written some starter code for you (**basic.p4**) and implemented a static control plane**

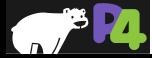

# **Basic Forwarding: Topology**

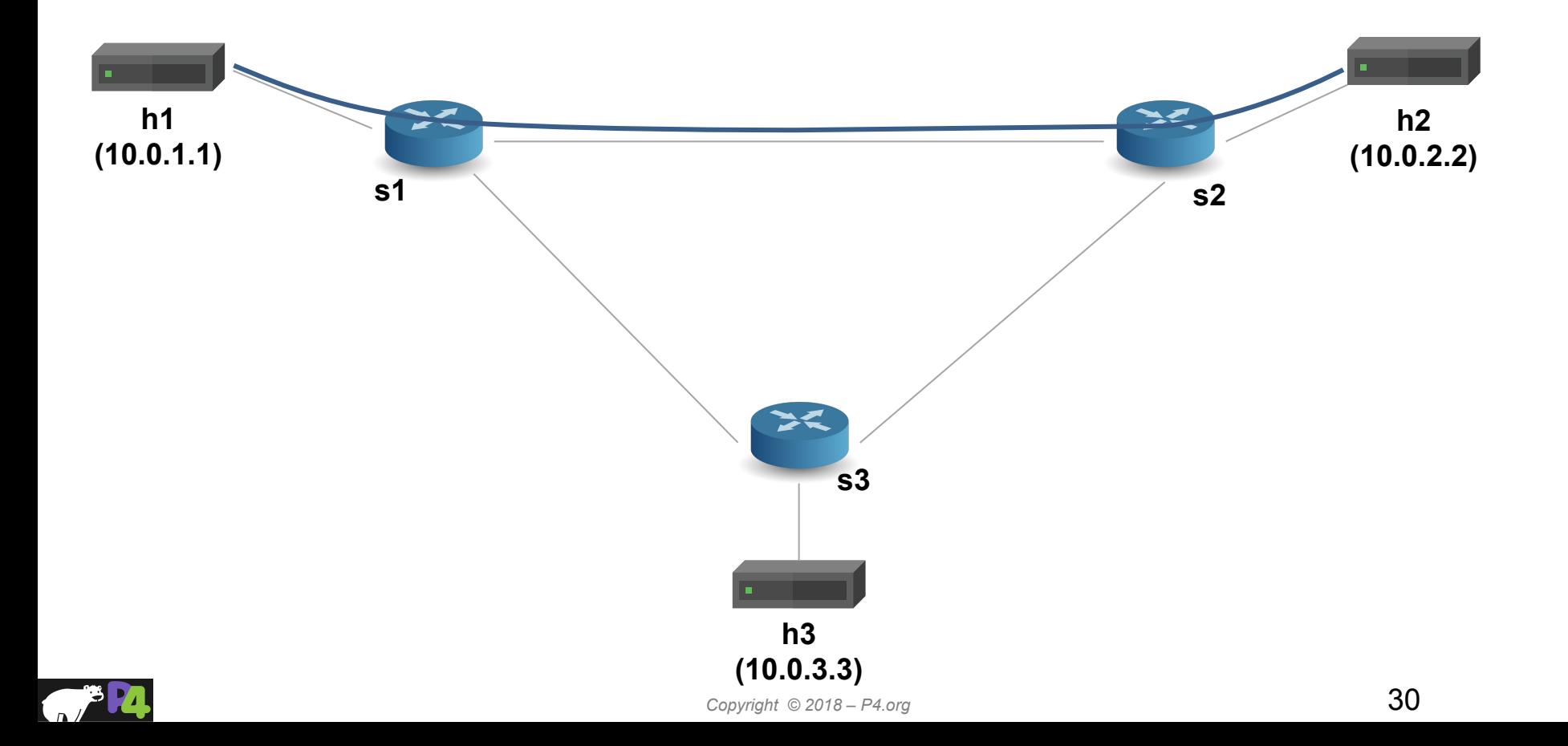

# **P4<sub>16</sub> Types (Basic and Header Types)**

typedef bit<48> macAddr\_t; typedef bit<32> ip4Addr\_t; header ethernet  $t \{$  macAddr\_t dstAddr; macAddr\_t srcAddr; bit<16> etherType; } header ipv4 t { bit<4> version; bit<4> ihl; bit<8> diffserv; bit<16> totalLen; bit<16> identification; bit<3> flags; bit<13> fragOffset; bit<8> ttl; bit<8> protocol; bit<16> hdrChecksum; ip4Addr\_t srcAddr; ip4Addr\_t dstAddr; }

#### **Basic Types**

- **bit<n>**: Unsigned integer (bitstring) of size n
- **• bit** is the same as **bit<1>**
- **int<n>**: Signed integer of size n (>=2)
- **• varbit<n>**: Variable-length bitstring

#### **Header Types:** Ordered collection of members

- Can contain **bit<n>**, **int<n>**, and **varbit<n>**
- Byte-aligned
- Can be valid or invalid
- Provides several operations to test and set validity bit: **isValid()**, **setValid()**, and **setInvalid()**

**Typedef:** Alternative name for a type

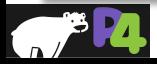

# **P4<sub>16</sub> Types (Other Types)**

#### /\* Architecture \*/

```
struct standard metadata t {
  bit<9> ingress_port;
  bit<9> egress_spec;
  bit<9> egress_port;
   bit<32> clone_spec;
  bit<32> instance_type;
  bit<1> drop;
 bit<16> recirculate port;
  bit<32> packet_length;
   ...
```

```
/* User program */
struct metadata {
   ...
}
struct headers {
 ethernet t ethernet;
 ipv4 t ipv4;
}
```
#### **Other useful types**

- **• Struct**: Unordered collection of members (with no alignment restrictions)
- **• Header Stack:** array of headers
- **• Header Union:** one of several headers

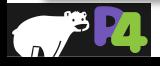

}

# P4<sub>16</sub> Parsers

- **• Parsers are functions that map packets into headers and metadata, written in a state machine style**
- **• Every parser has three predefined states**
	- start
	- accept
	- reject
- **• Other states may be defined by the programmer**
- **• In each state, execute zero or more statements, and then transition to another state (loops are OK)**

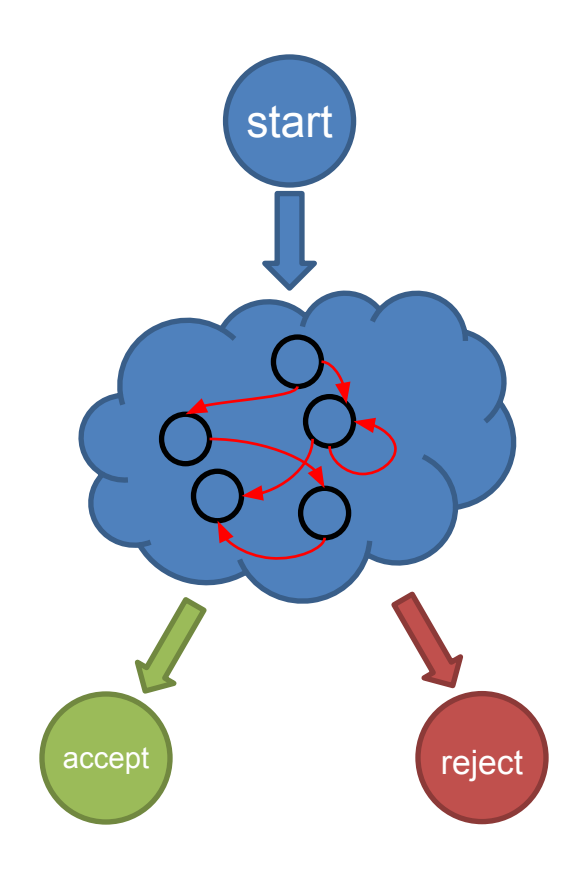

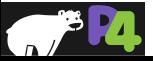

# **Parsers (V1Model)**

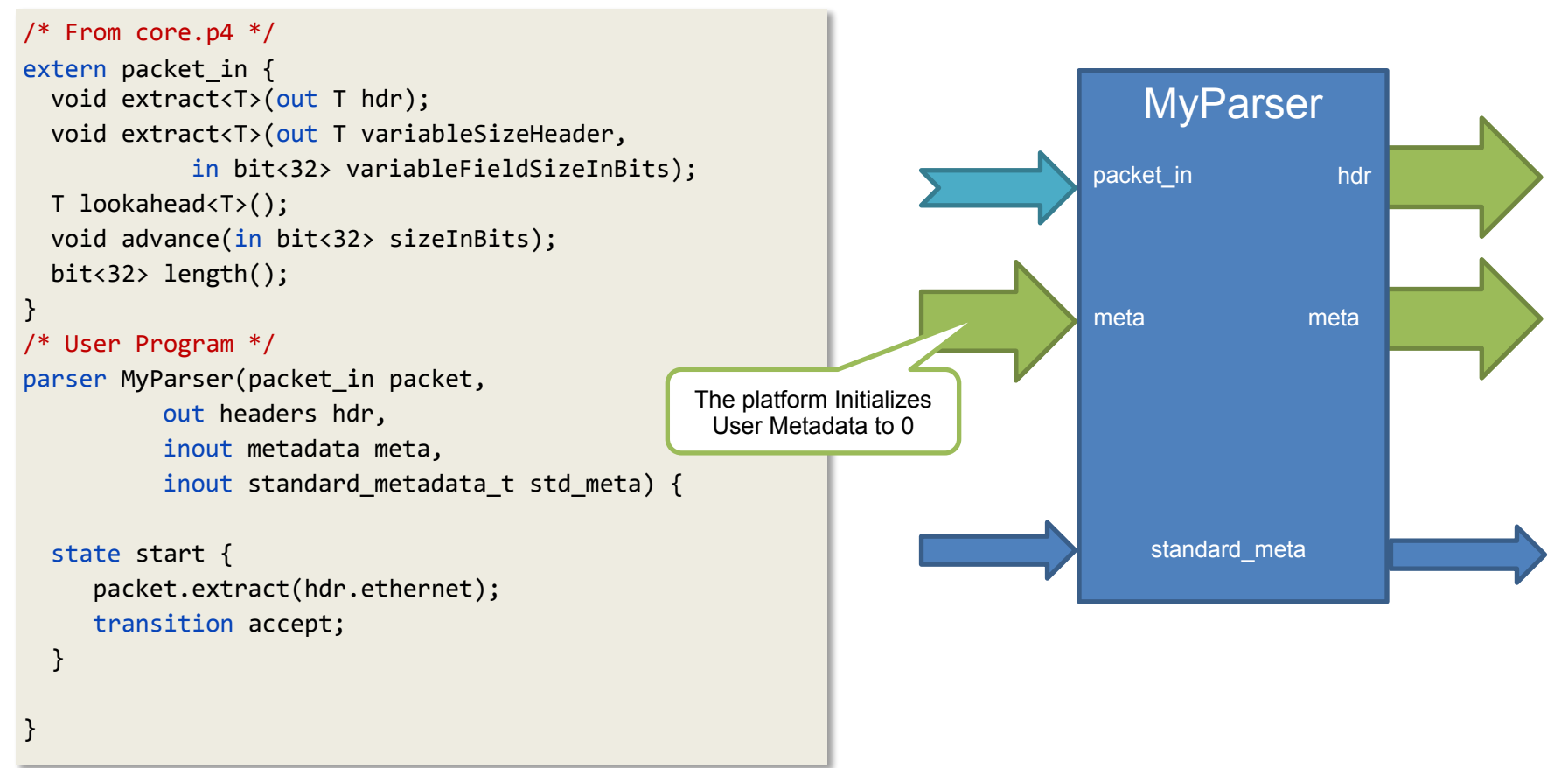

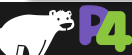

### **Select Statement**

```
state start {
  transition parse_ethernet;
}
```

```
state parse ethernet {
   packet.extract(hdr.ethernet);
   transition select(hdr.ethernet.etherType) {
     0x800: parse_ipv4;
     default: accept;
```
**P4<sub>16</sub>** has a select statement that can be **used to branch in a parser**

**Similar to** case **statements in C or Java, but without "fall-through behavior"—i.e.,**  break **statements are not needed**

**In parsers it is often necessary to branch based on some of the bits just parsed**

**For example, etherType determines the format of the rest of the packet**

**Match patterns can either be literals or simple computations such as masks**

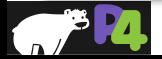

 } }

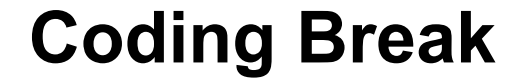

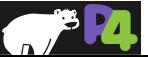
# **P4<sub>16</sub> Controls**

- **• Similar to C functions (without loops)**
- **• Can declare variables, create tables, instantiate externs, etc.**
- **• Functionality specified by code in** apply **statement**
- **• Represent all kinds of processing that are expressible as DAG:**
	- Match-Action Pipelines
	- Deparsers
	- Additional forms of packet processing (updating checksums)
- **• Interfaces with other blocks are governed by user- and architecture-specified types (typically headers and metadata)**

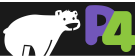

# **Example: Reflector (V1Model)**

```
control MyIngress(inout headers hdr,
                    inout metadata meta,
                    inout standard_metadata_t std_meta) {
   /* Declarations region */
   bit<48> tmp;
   apply {
     /* Control Flow */
     tmp = hdr.ethernet.dstAddr;
     hdr.ethernet.dstAddr = hdr.ethernet.srcAddr;
     hdr.ethernet.srcAddr = tmp;
     std_meta.egress_spec = std_meta.ingress_port;
 }
}
```
#### **Desired Behavior:**

- **• Swap source and destination MAC addresses**
- **• Bounce the packet back out on the physical port that it came into the switch on**

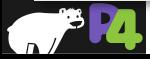

# **Example: Simple Actions**

```
control MyIngress(inout headers hdr,
                   inout metadata meta,
                  inout standard metadata t std meta) {
```

```
action swap mac(inout bit<48> src,
                   inout bit<48> dst) {
   bit < 48 tmp = src;
   src = dist;dst = tmp; }
```

```
 apply {
```

```
swap mac(hdr.ethernet.srcAddr,
          hdr.ethernet.dstAddr);
std meta.egress spec = std meta.ingress port;
```
- **• Very similar to C functions**
- **• Can be declared inside a control or globally**
- **• Parameters have type and direction**
- **• Variables can be instantiated inside**
- **• Many standard arithmetic and logical operations are supported**

```
\circ + - *\circ ~, &, |, ^, >>, <<
```

$$
\circ ==, !=, >, >=, <, <=
$$

- No division/modulo
- **• Non-standard operations:**
	- Bit-slicing: [m:l] (works as l-value too)
	- Bit Concatenation: ++

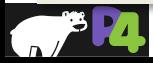

 } }

*Copyright © 2018 – P4.org*

# P4<sub>16</sub> Tables

#### **• The fundamental unit of a Match-Action Pipeline**

- Specifies what data to match on and match kind
- Specifies a list of *possible* actions
- Optionally specifies a number of table **properties**
	- Size
	- Default action
	- Static entries
	- $\blacksquare$  etc.

#### **• Each table contains one or more entries (rules)**

#### **• An entry contains:**

- A specific key to match on
- A **single** action that is executed when a packet matches the entry
- Action data (possibly empty)

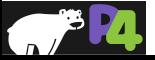

## **Tables: Match-Action Processing**

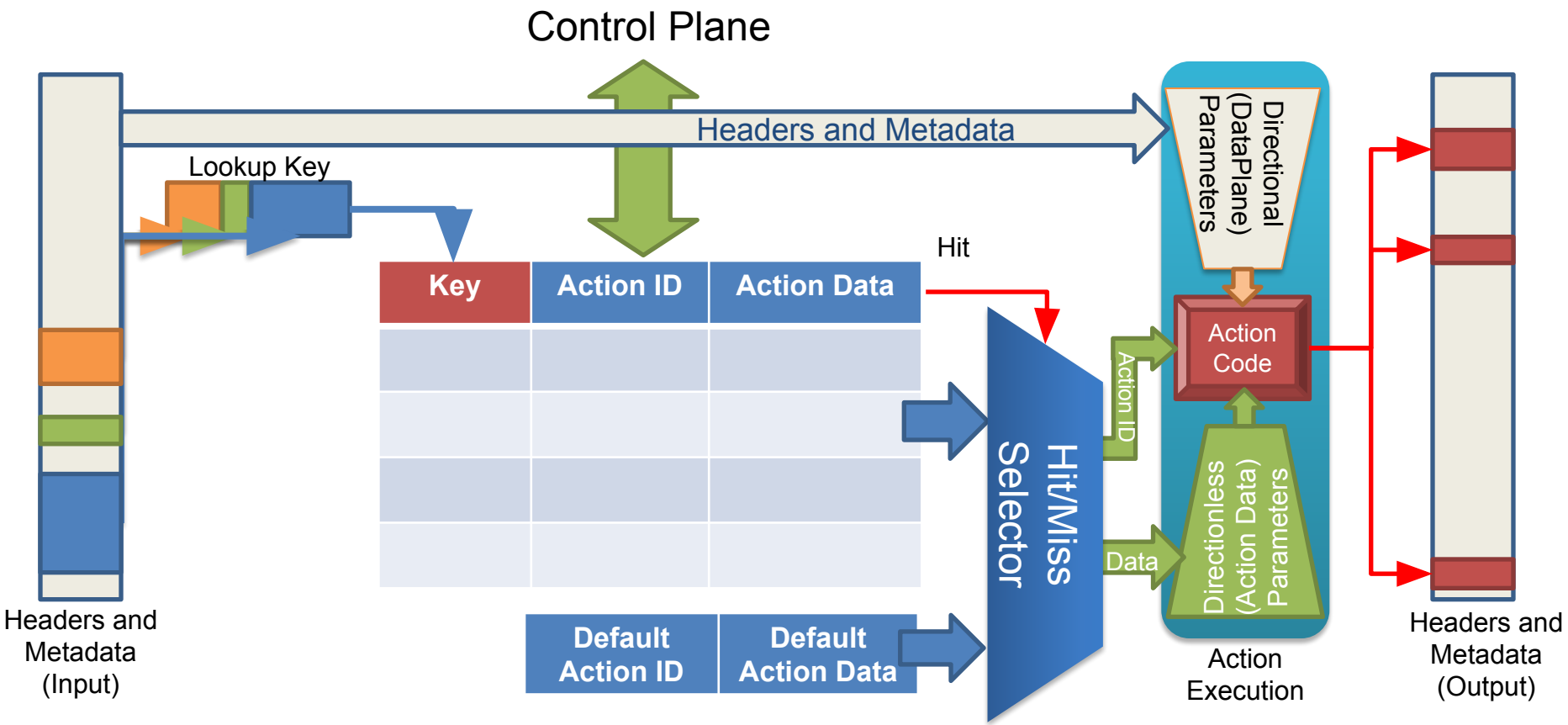

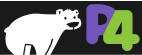

*Copyright © 2018 – P4.org*

# **Example: IPv4\_LPM Table**

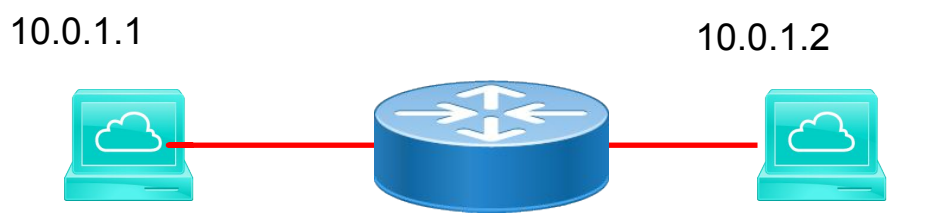

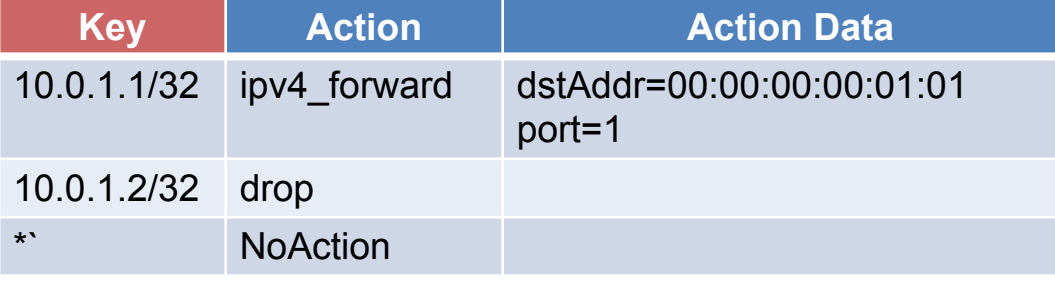

#### **• Data Plane (P4) Program**

- Defines the format of the table
	- Key Fields
	- Actions
	- Action Data
- Performs the lookup
- Executes the chosen action
- **• Control Plane (IP stack, Routing protocols)**
	- Populates table entries with specific information
		- Based on the configuration
		- Based on automatic discovery
		- Based on protocol calculations

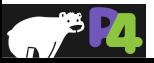

# **IPv4\_LPM Table**

```
table ipv4_lpm {
    key = \{ hdr.ipv4.dstAddr: lpm;
     }
     actions = {
       ipv4_forward;
       drop;
       NoAction;
     }
     size = 1024;
     default_action = NoAction();
}
```
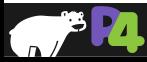

# **Match Kinds**

```
/* core.p4 */match kind {
     exact, 
     ternary,
     lpm
}
/* v1model.p4 */match kind {
     range,
     selector
```
}

```
/* Some other architecture */
match kind \{ regexp,
     fuzzy
```
- **• The type match\_kind is special in P4**
- **• The standard library (**core.p4**) defines three standard match kinds**
	- Exact match
	- Ternary match
	- LPM match
- **• The architecture (**v1model.p4**) defines two additional match kinds:**
	- range
	- selector
- **• Other architectures may define (and provide implementation for) additional match kinds**

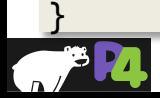

# **Defining Actions for L3 forwarding**

```
/* core.p4 */action NoAction() { 
}
```

```
/* basic.p4 */action drop() {
 mark to drop();
}
```

```
/* basic.p4 */action ipv4 forward(macAddr t dstAddr,
                     bit<9> port) {
```
- **• Actions can have two different types of parameters**
	- Directional (from the Data Plane)
	- Directionless (from the Control Plane)

#### **• Actions that are called directly:**

◦ Only use directional parameters

#### **• Actions used in tables:**

- Typically use directionless parameters
- May sometimes use directional parameters too

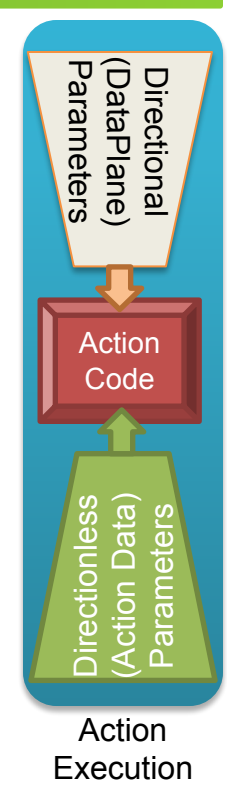

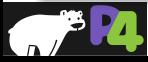

...

}

# **Applying Tables in Controls**

```
control MyIngress(inout headers hdr, 
                     inout metadata meta, 
                     inout standard_metadata_t standard_metadata) {
   table ipv4_lpm { 
     ...
 }
   apply {
      ...
      ipv4_lpm.apply();
      ...
 }
}
```
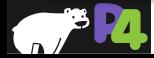

# **P4<sub>16</sub>** Deparsing

```
/* From core.p4 */extern packet out {
   void emit<T>(in T hdr);
}
```

```
/* User Program */
control DeparserImpl(packet out packet,
                      in headers hdr) {
  apply {
 ...
```

```
 packet.emit(hdr.ethernet);
```
- **• Assembles the headers back into a well-formed packet**
- **• Expressed as a control function** ◦No need for another construct!
- **• packet\_out extern is defined in core.p4:** emit(hdr): serializes header if it is valid

#### **• Advantages:**

• Makes deparsing explicit... ...but decouples from parsing

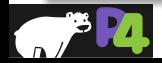

 } }

...

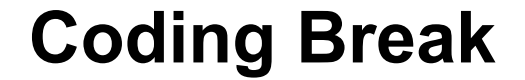

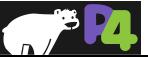

**•Add support for basic tunneling to the basic IP router** 

**•Define a new header type (myTunnel) to encapsulate the IP packet**

#### **•myTunnel header includes:**

- **○ proto\_id : type of packet being encapsulated**
- **○ dst\_id : ID of destination host**

**•Modify the switch to perform routing using the myTunnel header**

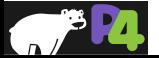

# **Basic Tunneling TODO List**

- **• Define myTunnel\_t header type and add to headers struct**
- **• Update parser**
- **• Define myTunnel\_forward action**
- **• Define myTunnel\_exact table**
- **• Update table application logic in MyIngress apply statement**
- **• Update deparser**
- **• Adding forwarding rules**

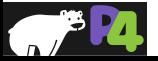

# **Basic Forwarding: Topology**

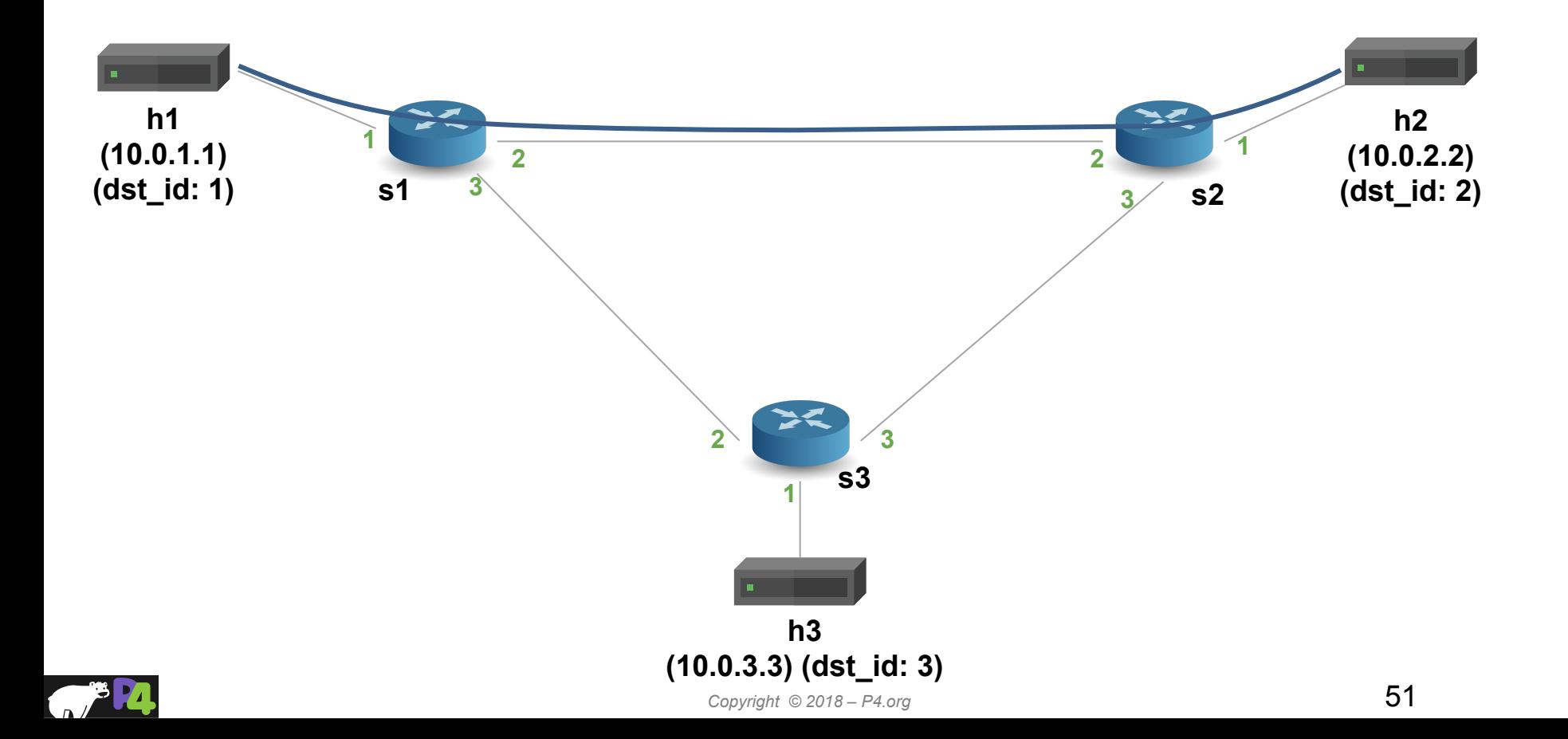

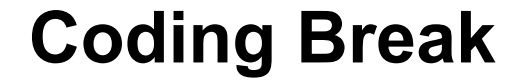

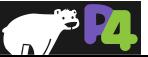

- **• Can I apply a table multiple times in my P4 Program?**
	- No (except via resubmit / recirculate)
- **• Can I modify table entries from my P4 Program?**
	- No (except for direct counters)
- **• What happens upon reaching the reject state of the parser?**
	- Architecture dependent
- **• How much of the packet can I parse?**
	- Architecture dependent

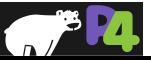

# **Fin!**

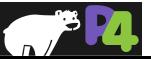

# **P4→NetFPGA**

- **• Prototype and evaluate P4 programs in real hardware!**
- **• 4x10G network interfaces**
- **• Special price for academic users :)**
- **• <https://github.com/NetFPGA/P4-NetFPGA-public/wiki>**

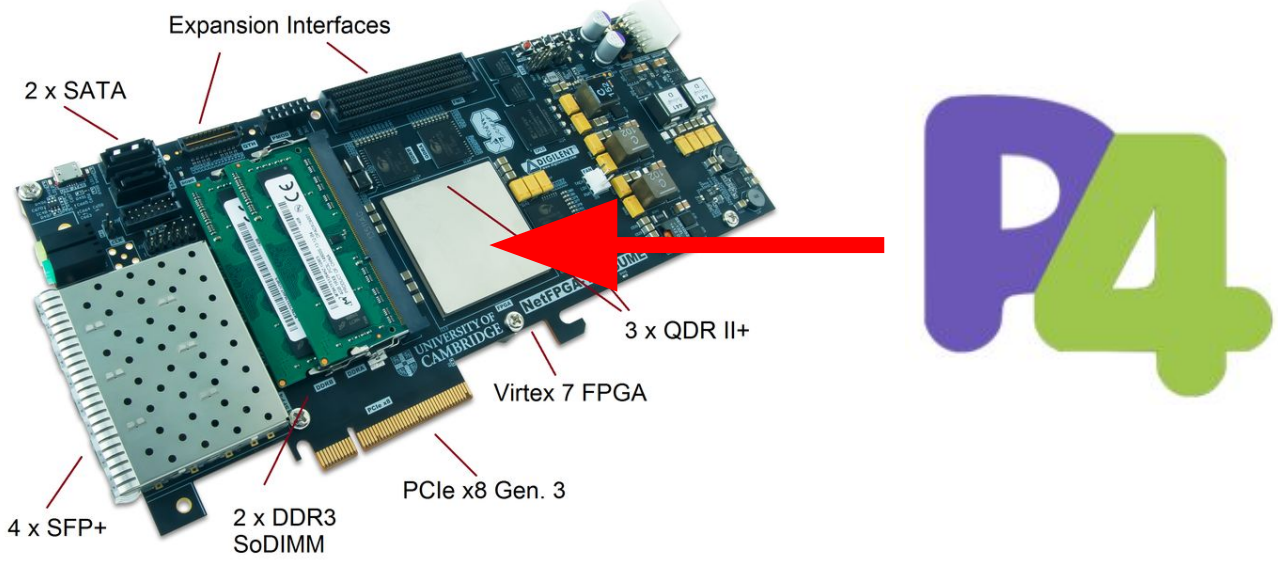

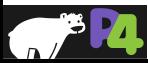

#### **Makefile: under the hood**

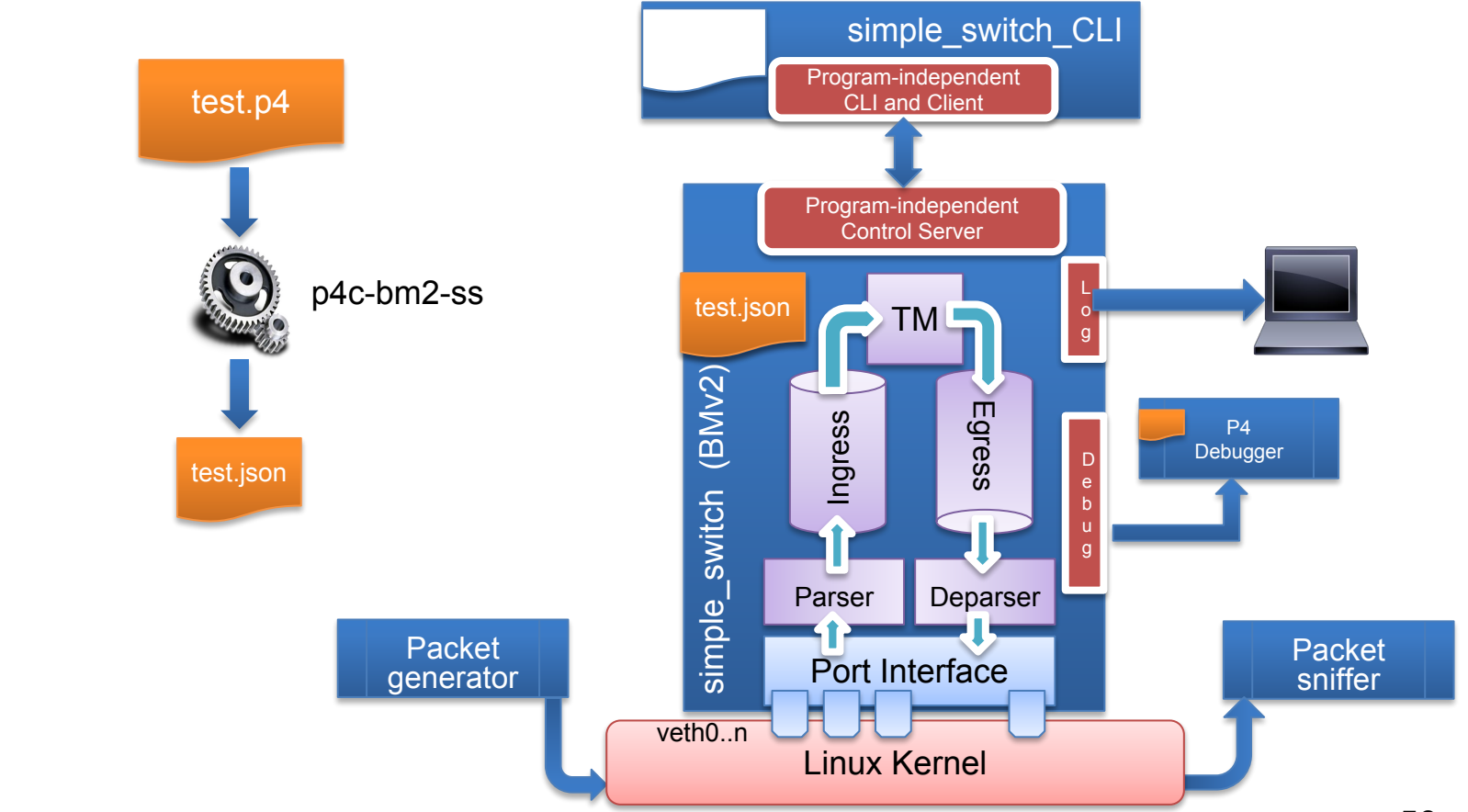

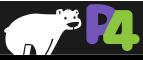

*Copyright © 2018 – P4.org*

# **Step 1: P4 Program Compilation**

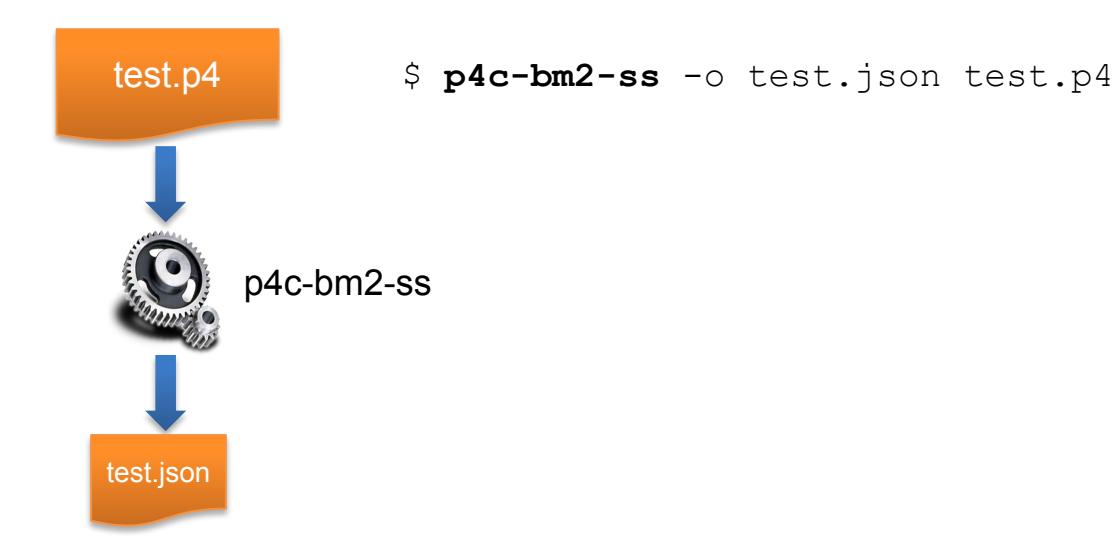

 $\sqrt{2}$ 

# **Step 2: Preparing veth Interfaces**

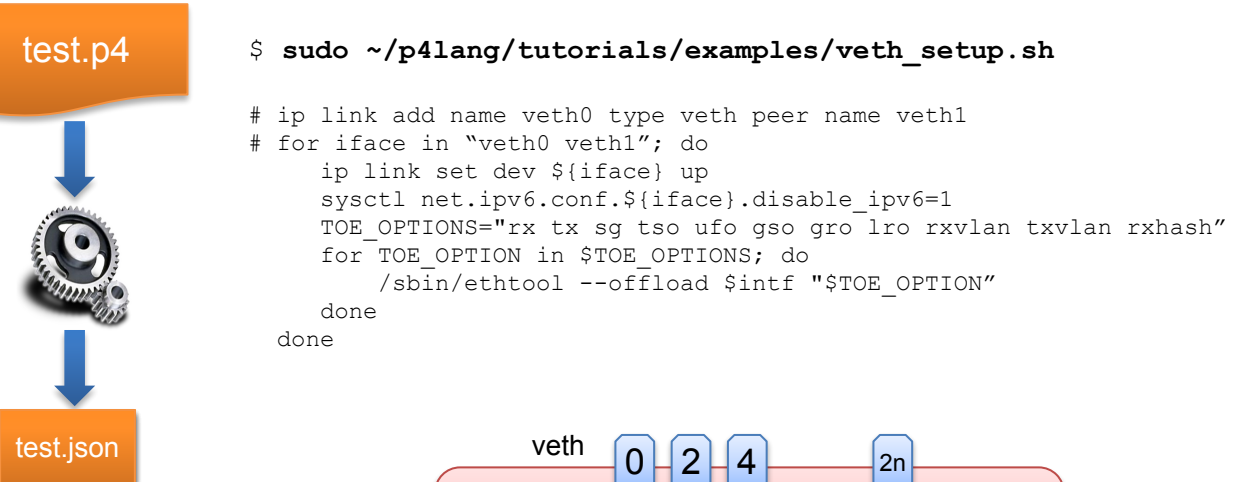

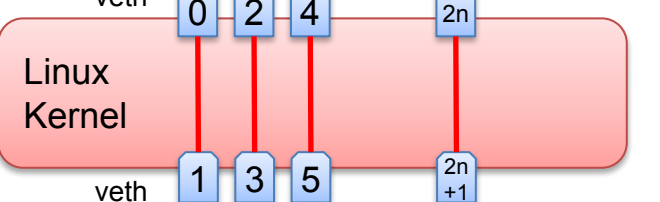

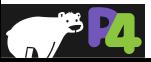

### **Step 3: Starting the model**

test.p4

test.<br>Set.jaon n test.json

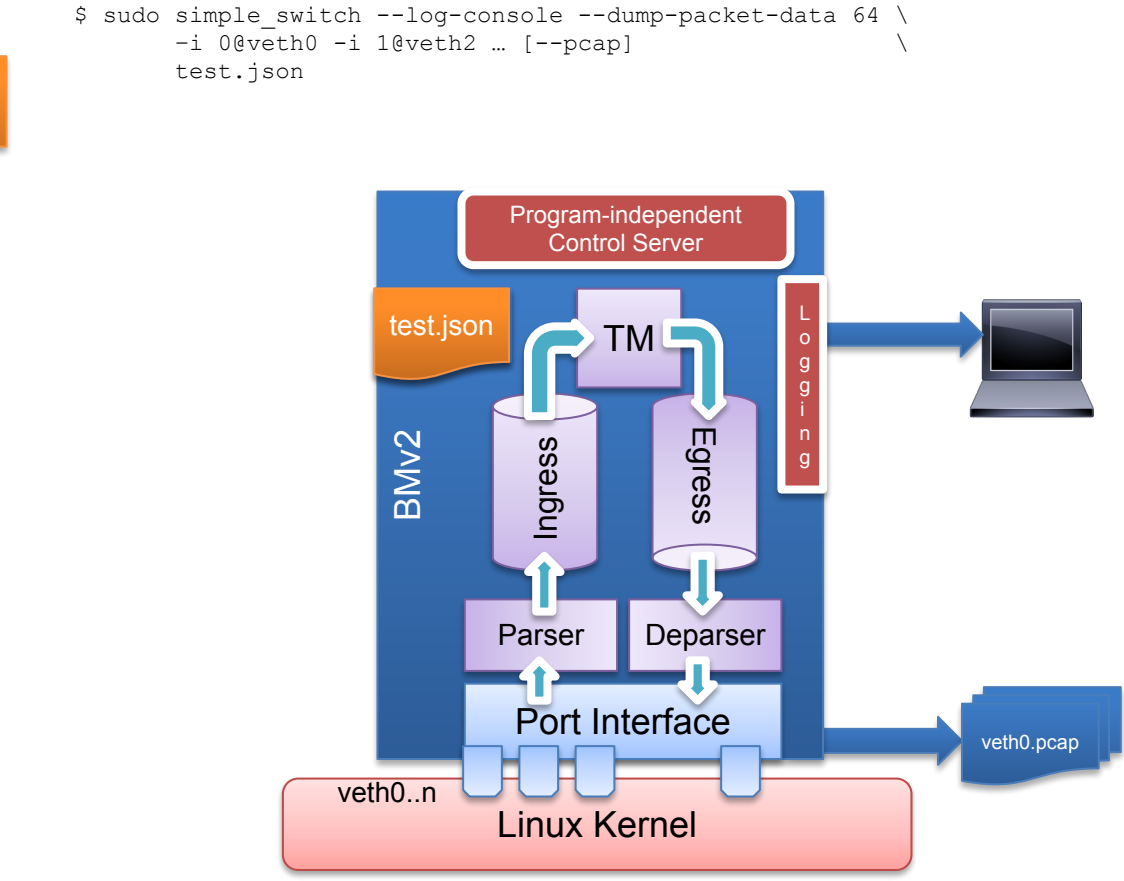

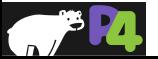

*Copyright © 2018 – P4.org*

# **Step 4: Starting the CLI**

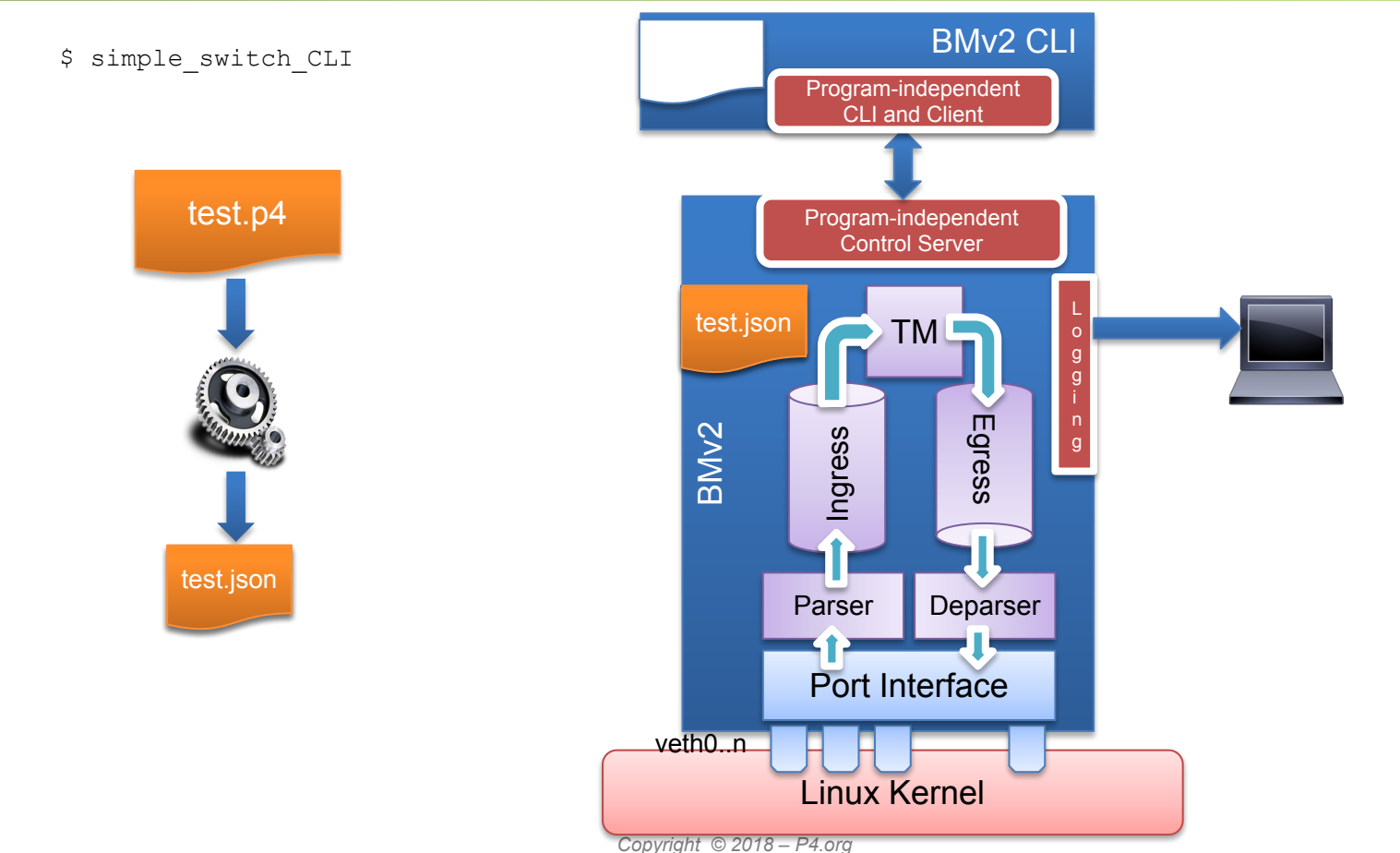

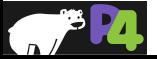

# **Working with Tables in simple\_switch\_CLI**

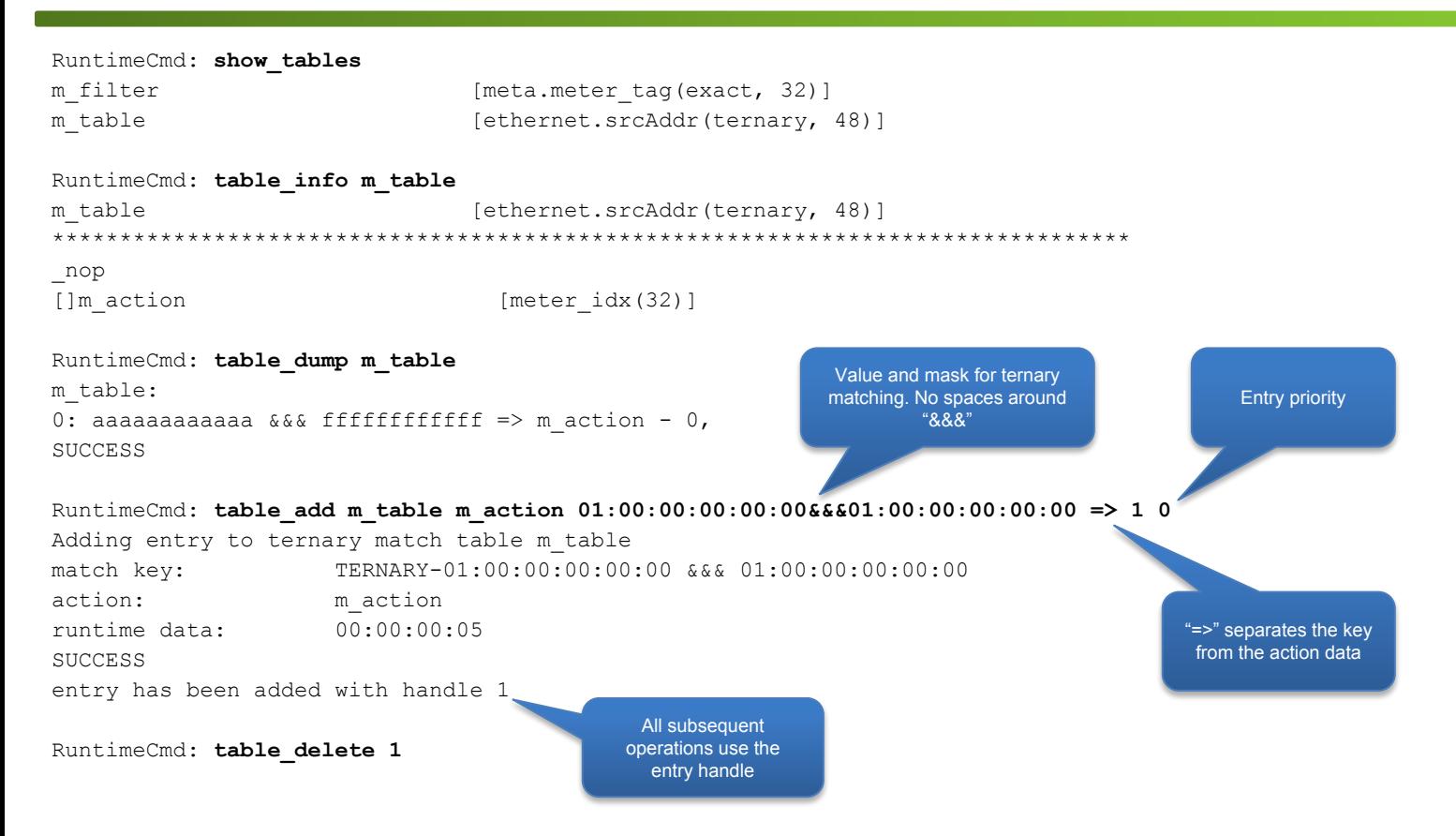

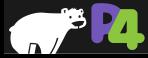

#### **Step 5: Sending and Receiving Packets**

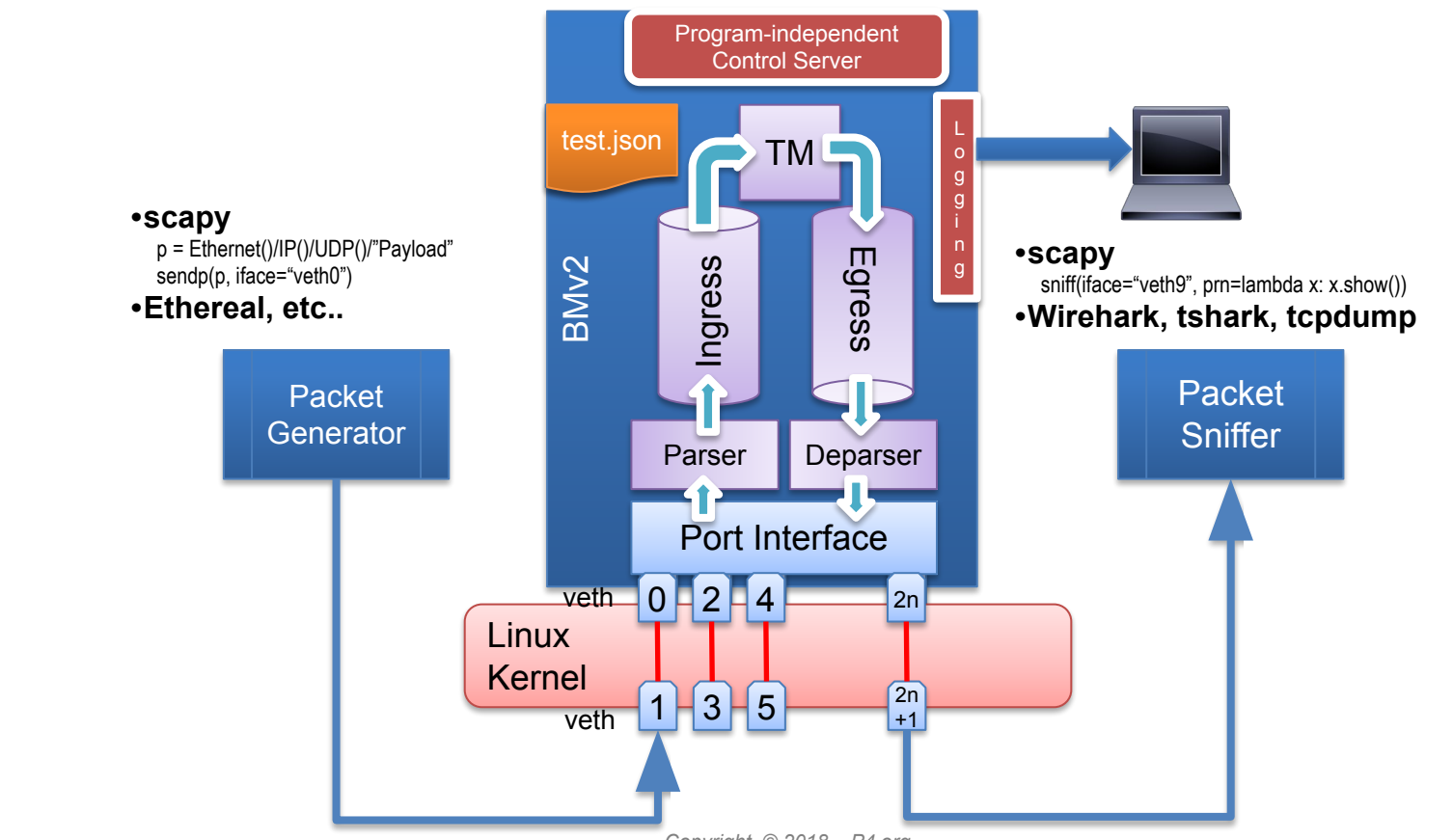

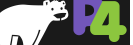

# **Debugging**

```
control MyIngress(...) {
   table debug { 
    key = fstd meta.egress spec : exact;
     }
    actions = \{\} }
   apply {
      ...
      debug.apply();
 }
}
```
- **• Bmv2 maintains logs that keep track of how packets are processed in detail**
	- /tmp/p4s.s1.log
	- /tmp/p4s.s2.log
	- /tmp/p4s.s3.log
- **• Can manually add information to the logs by using a dummy debug table that reads headers and metadata of interest**
- $\cdot$ [15:16:48.145] [bmv2] [D] [thread 4090] [96.0] [cxt 0] Looking up key: \* std\_meta.egress\_spec : 2

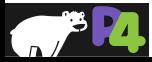

### **Lab 2: P4Runtime**

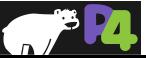

## **P4 Software Tools**

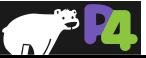

#### **Makefile: under the hood**

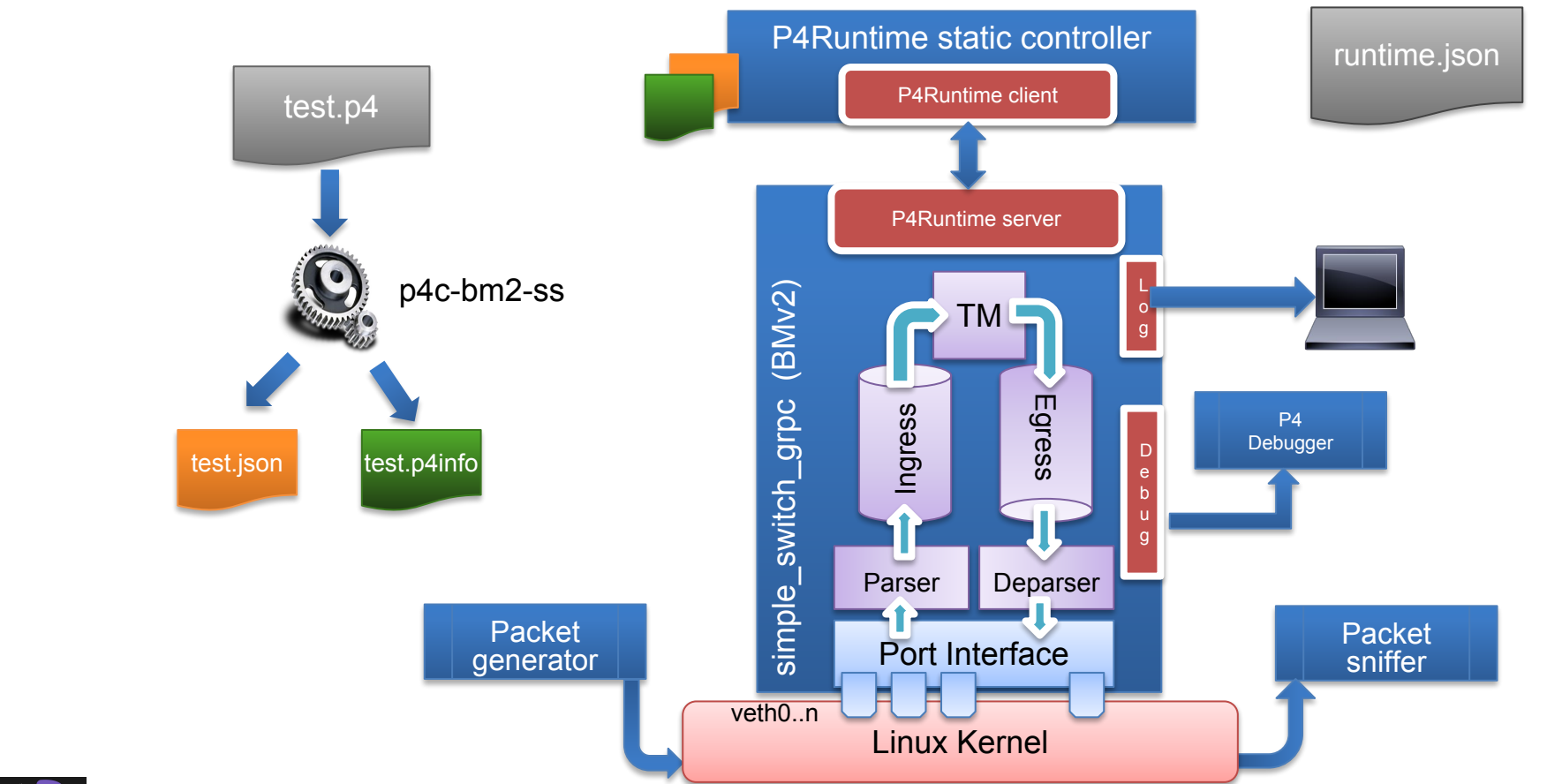

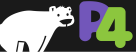

# **Step 1: P4 Program compilation**

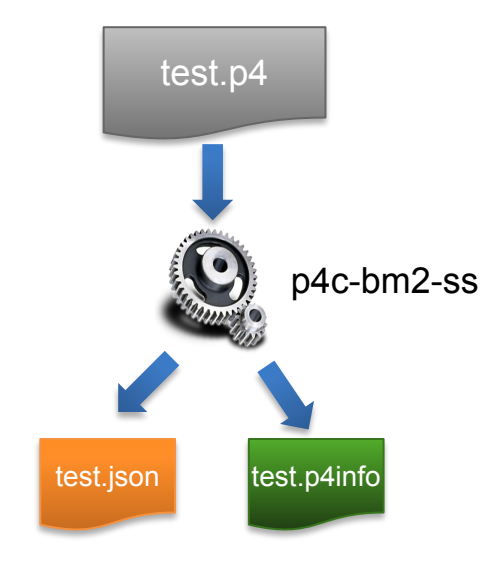

```
$ p4c-bm2-ss --p4v 16 \
    -o test.json \
    --p4runtime-file test.p4info \
    --p4runtime-format text \
    test.p4
```
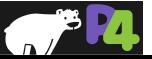

# **Step 2: Preparing veth Interfaces**

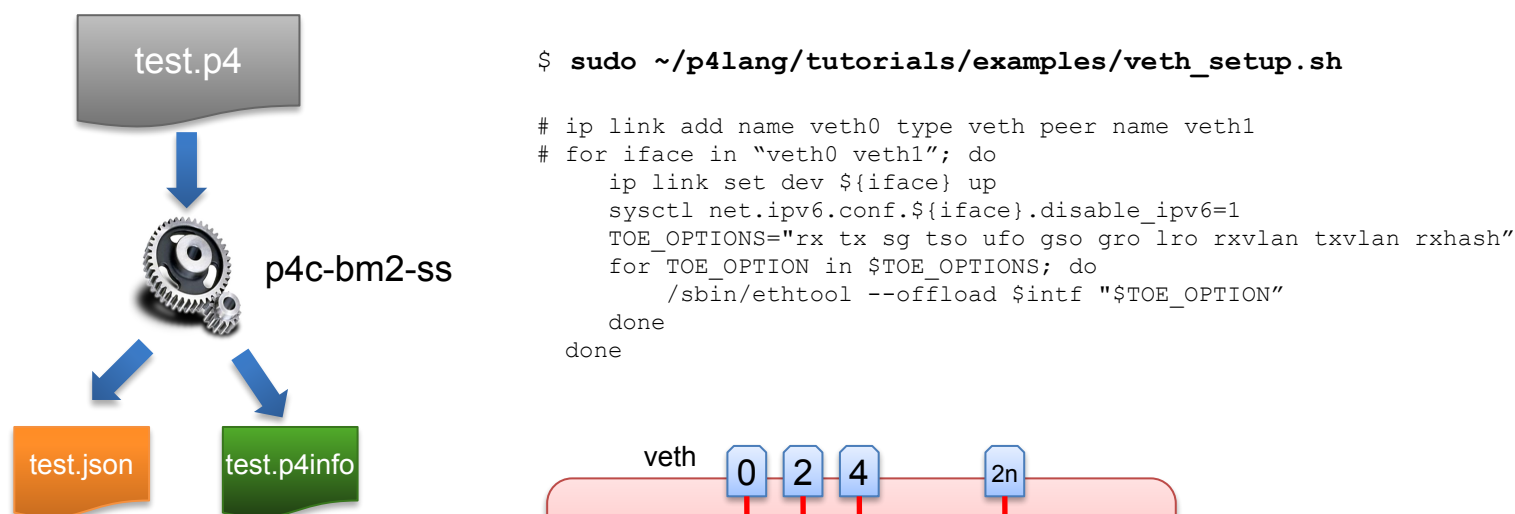

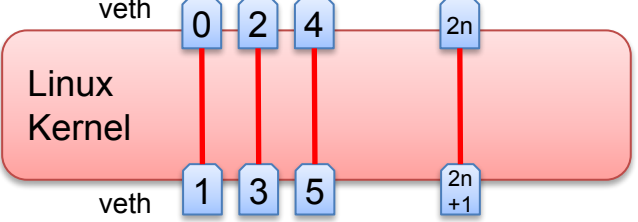

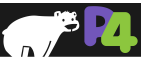

## **Step 3: Starting BMv2**

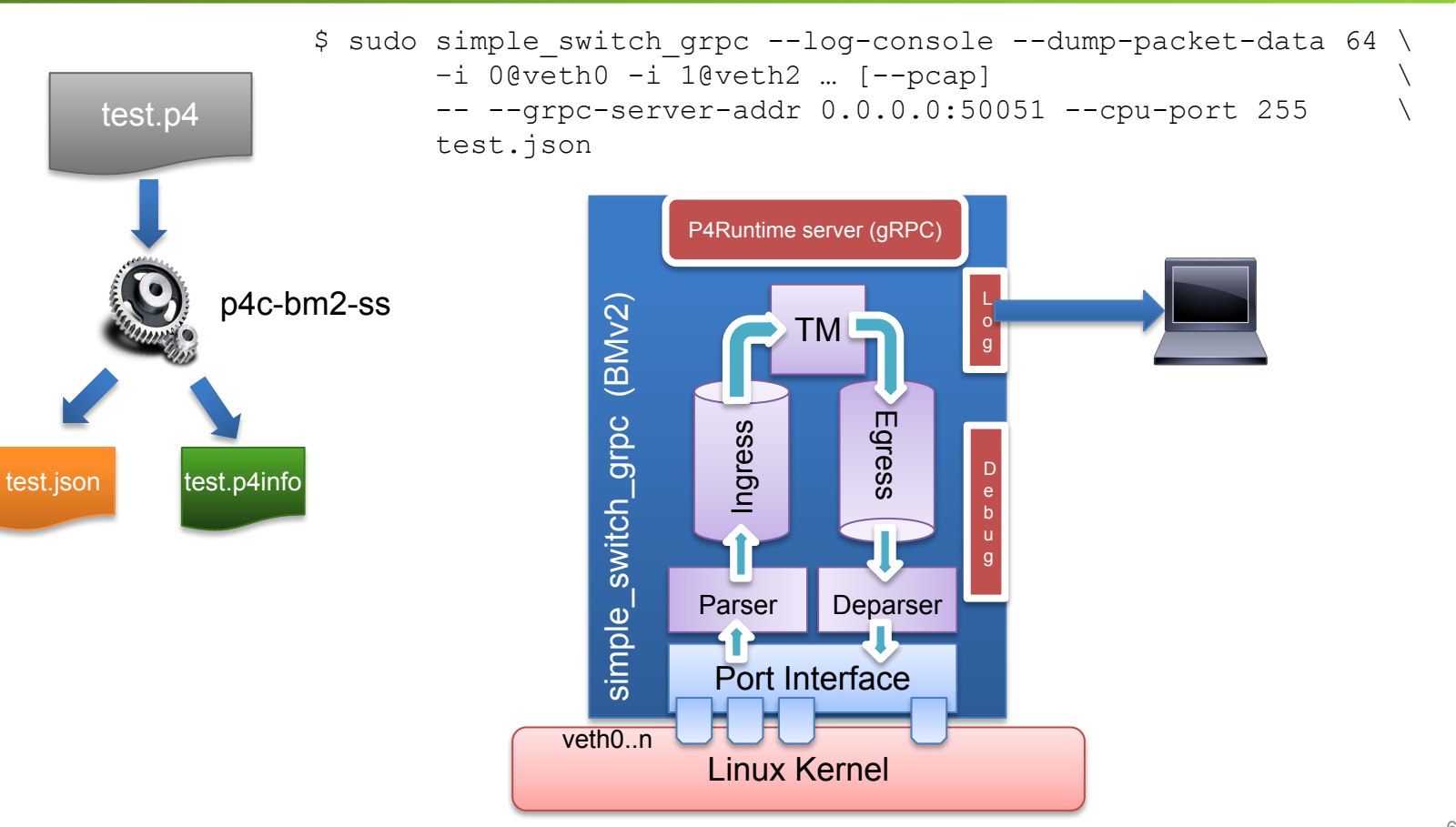

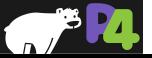

# **Step 4: Starting P4Runtime static controller**

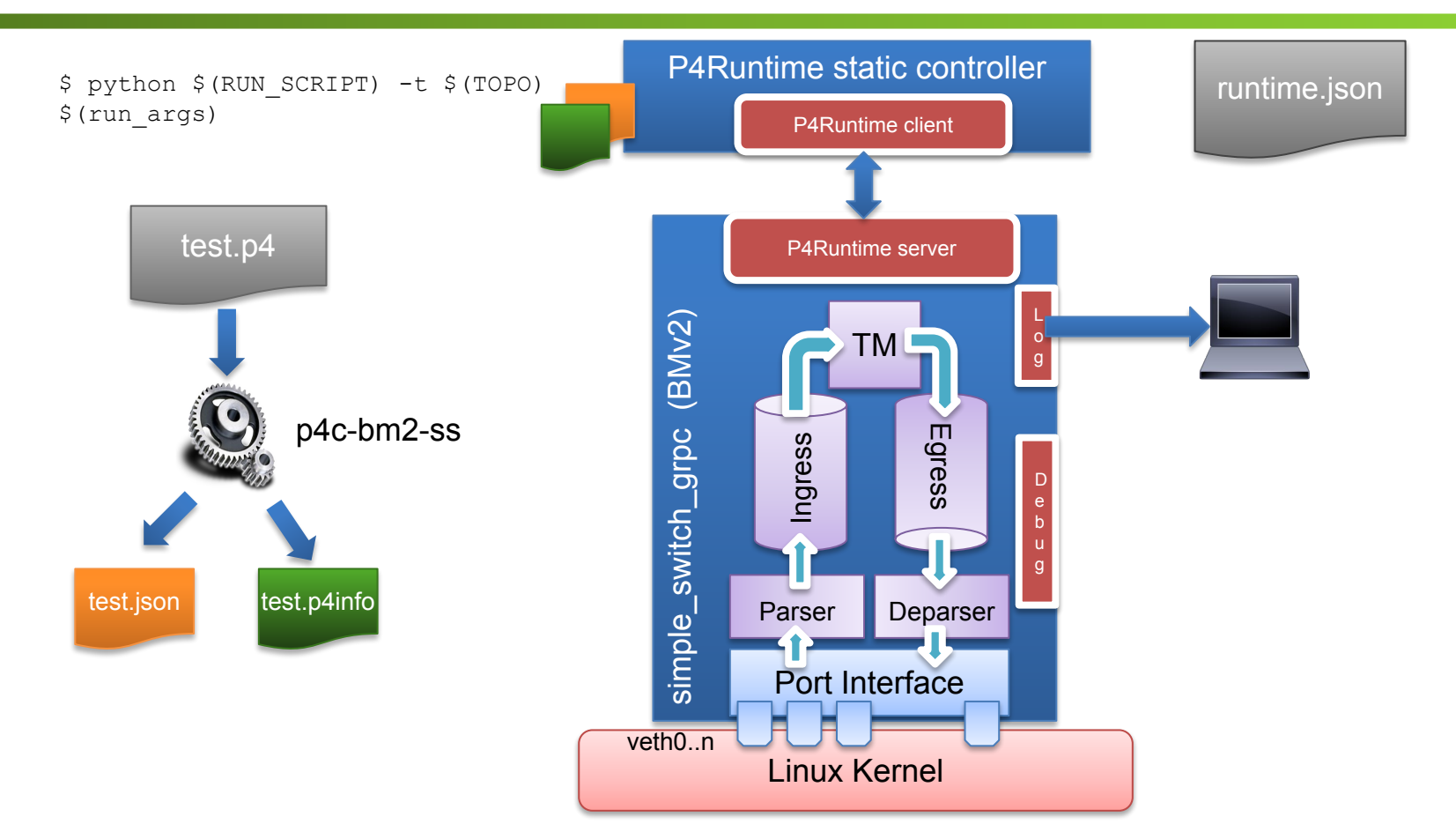

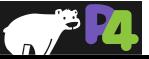

# **P4Runtime**

- **API overview**
- **Workflow**
- **Exercise Tunneling**
- **Example ONOS**

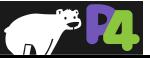

# **Runtime control of P4 data planes**

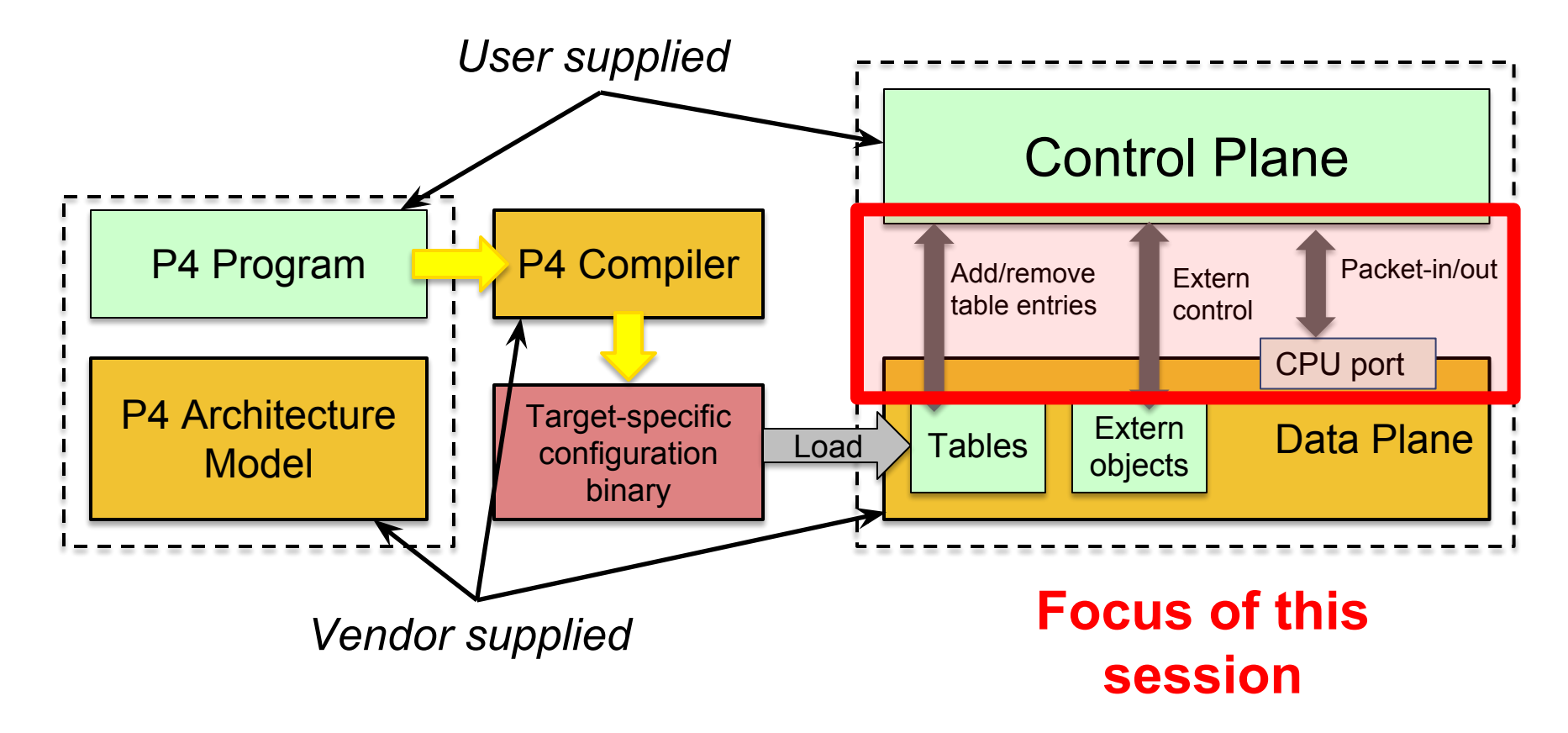

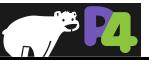
# **Existing approaches to runtime control**

#### • **P4 compiler auto-generated runtime APIs**

- Program-dependent -- hard to provision new P4 program without restarting the control plane!
- **BMv2 CLI**
	- Program-independent, but target-specific -- control plane not portable!

#### • **OpenFlow**

◦ Target-independent, but protocol-dependent -- protocol headers and actions baked in the specification!

#### • **OCP Switch Abstraction Interface (SAI)**

◦ Target-independent, but protocol-dependent

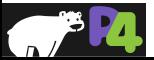

## **Why do we need another data plane control API?**

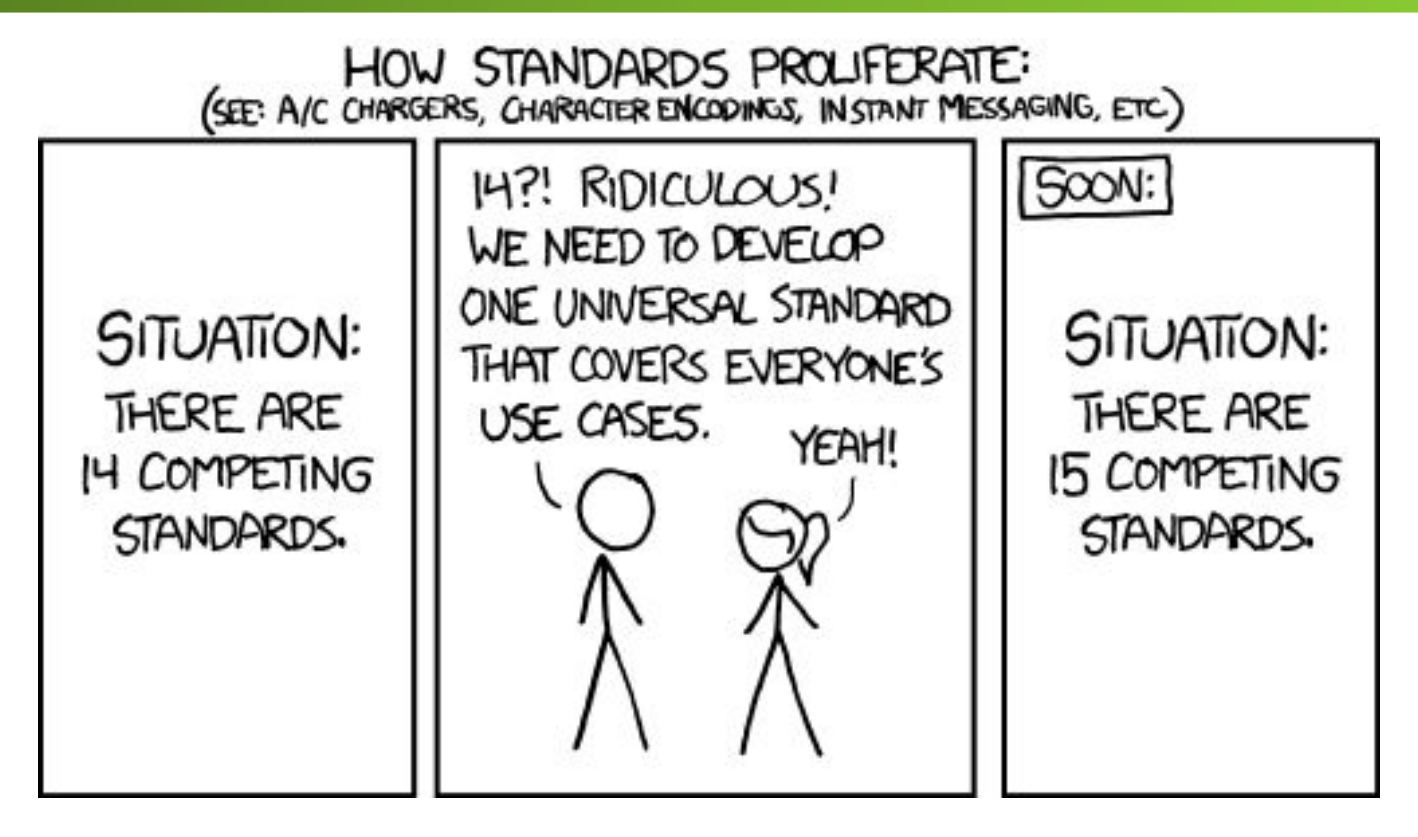

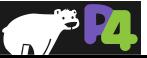

## **Properties of a runtime control API**

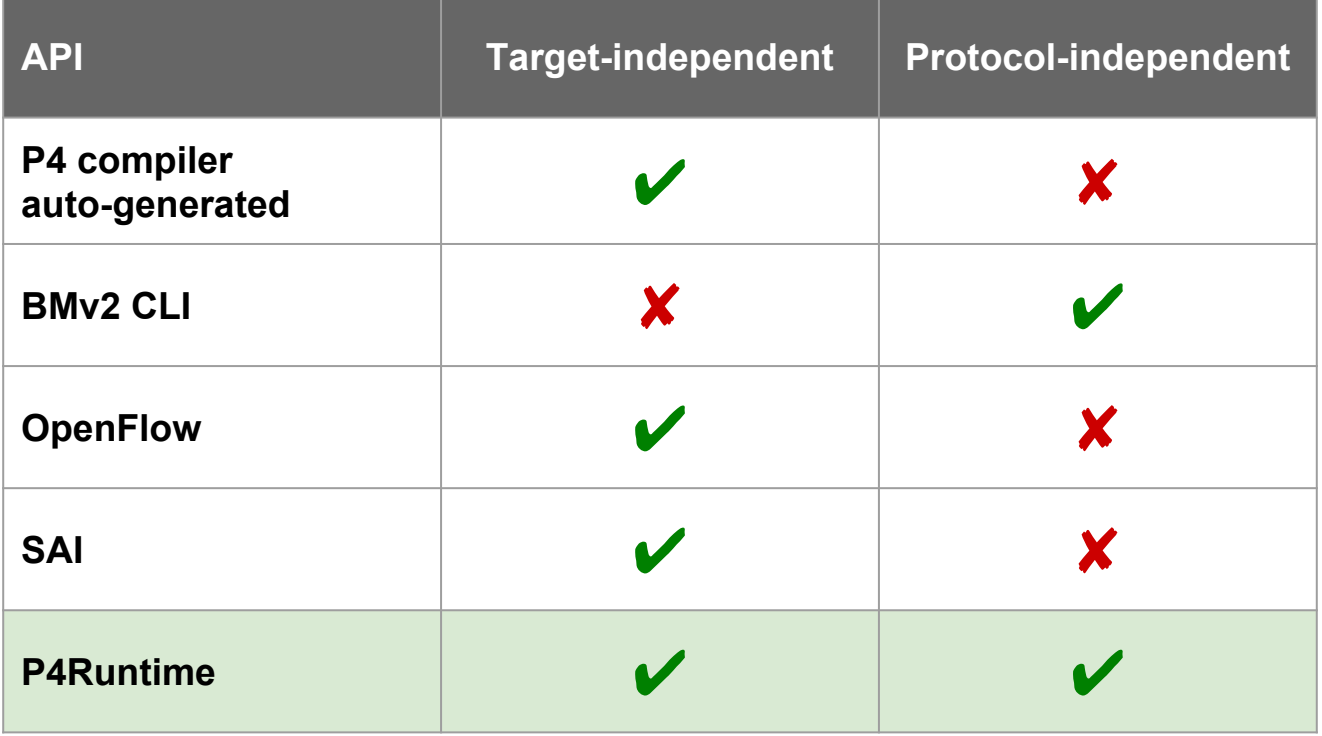

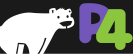

# **What is P4Runtime?**

#### • **Framework for runtime control of P4 targets**

- Open-source API + server implementation
	- <https://github.com/p4lang/PI>
- Initial contribution by Google and Barefoot

#### • **Work-in-progress by the p4.org API WG**

Draft of version 1.0 available

#### • **Protobuf-based API definition**

- p4runtime.proto
- gRPC transport

#### • **P4 program-independent**

API doesn't change with the P4 program

#### • **Enables field-reconfigurability**

◦ Ability to push new P4 program without recompiling the software stack of target switches

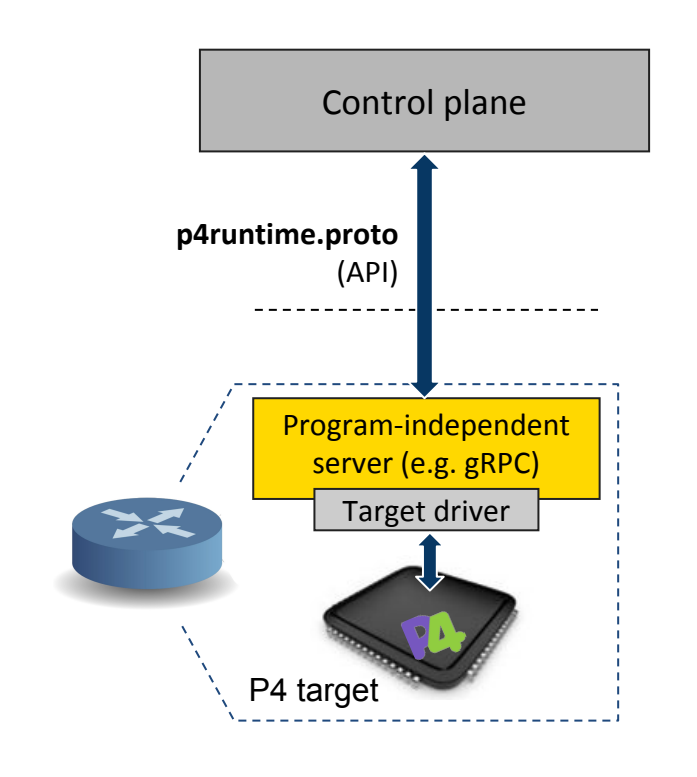

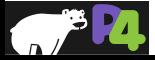

# **Protocol Buffers Basics**

- Language for describing data for serialization in a structured way
- Common binary wire-format
- Language-neutral
	- Code generators for: *Action Script, C, C++, C#, Clojure, Lisp, D, Dart, Erlang, Go, Haskell, Java, Javascript, Lua, Objective C, OCaml, Perl, PHP, Python, Ruby, Rust, Scala, Swift, Visual Basic,* ...
- Platform-neutral
- Extensible and backwards compatible
- **Strongly typed**

```
syntax = "proto3";message Person {
  string name = 1;
  int32 id = 2;
  string email = 3;
   enum PhoneType {
    MOBILE = 0;HOME = 1WORK = 2; }
   message PhoneNumber {
     string number = 1;
     PhoneType type = 2;
 }
   repeated PhoneNumber phone = 4;
}
```
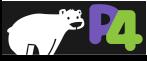

# **gRPC Basics**

- Use Protocol Buffers to define service API and messages
- Automatically generate native stubs in:
	- $\circ$   $C / C$ ++
	- C#
	- Dart
	- Go
	- Java
	- Node.js
	- PHP
	- Python
	- Ruby
- Transport over HTTP/2.0 and TLS
	- Efficient single TCP connection implementation that supports bidirectional streaming

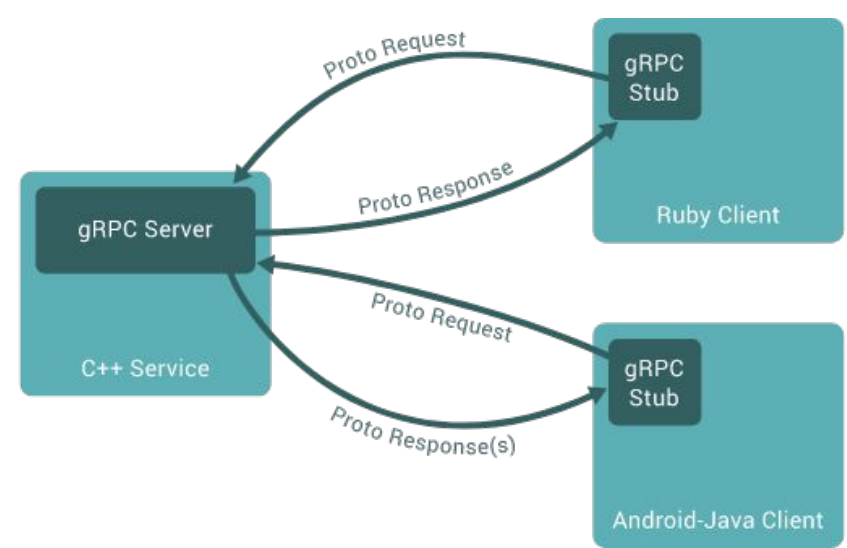

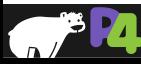

# **gRPC Service Example**

```
// The greeter service definition.
service Greeter {
  // Sends a greeting
   rpc SayHello (HelloRequest) returns (HelloReply) {}
}
// The request message containing the user's name.
message HelloRequest {
  string name = 1;
}
// The response message containing the greetings
message HelloReply {
  string message = 1;
}
```
More details here:<https://grpc.io/docs/guides/>

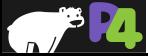

**Enables a local or remote entity to arbitrate mastership, load the pipeline/program, send/receive packets, and read and write forwarding table entries, counters, and other chip features.**

#### **service P4Runtime {**

- **rpc Write(WriteRequest) returns (WriteResponse) {}**
- **rpc Read(ReadRequest) returns (stream ReadResponse) {}**
- **rpc SetForwardingPipelineConfig(SetForwardingPipelineConfigRequest) returns (SetForwardingPipelineConfigResponse) {}**
- **rpc GetForwardingPipelineConfig(GetForwardingPipelineConfigRequest) returns (GetForwardingPipelineConfigResponse) {}**
- **rpc StreamChannel(stream StreamMessageRequest) returns (stream StreamMessageResponse) {}**

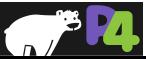

**}**

#### **Protobuf Definition:**

<https://github.com/p4lang/PI/blob/master/proto/p4/v1/p4runtime.proto>

#### **Service Specification:** *Working draft of version 1.0 is available now* <https://p4.org/p4-spec/docs/P4Runtime-v1.0.0.pdf>

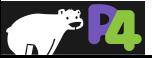

# **P4Runtime Write Request**

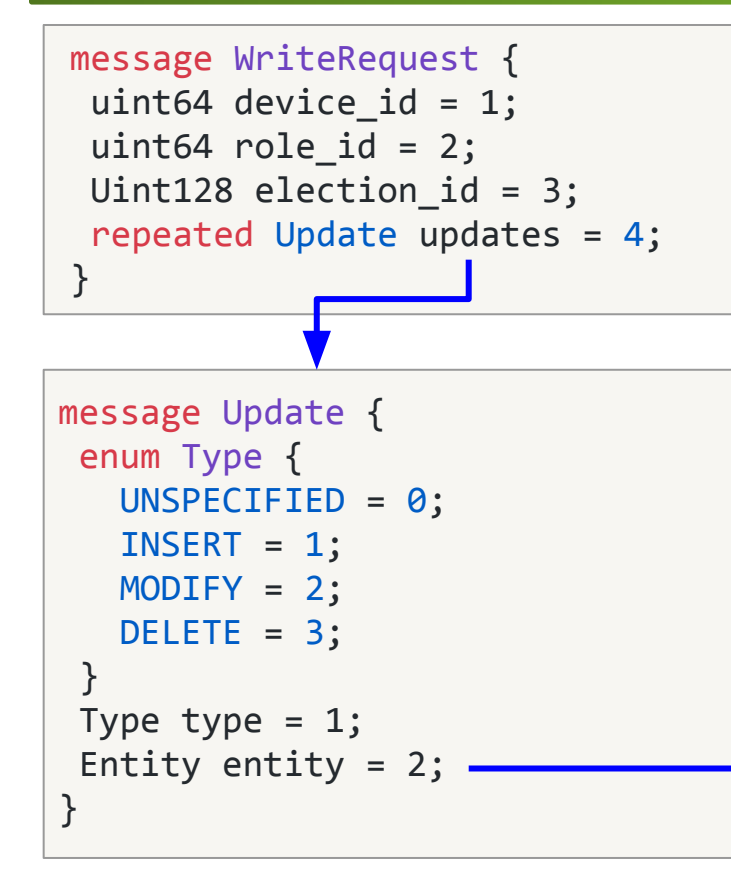

message Entity { oneof entity { ExternEntry extern entry =  $1$ ; TableEntry table entry =  $2$ ; ActionProfileMember action profile member =  $3$ ; ActionProfileGroup action profile group =  $4$ ; MeterEntry meter entry =  $5$ ; DirectMeterEntry direct meter entry =  $6$ ; CounterEntry counter entry = 7; DirectCounterEntry direct counter entry = 8; PacketReplicationEngineEntry packet replication engine entry = 9; ValueSetEntry value set entry = 10; RegisterEntry register entry =  $11$ ;

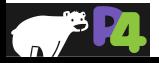

 } }

# **P4Runtime Table Entry**

#### **p4runtime.proto simplified excerpts:**

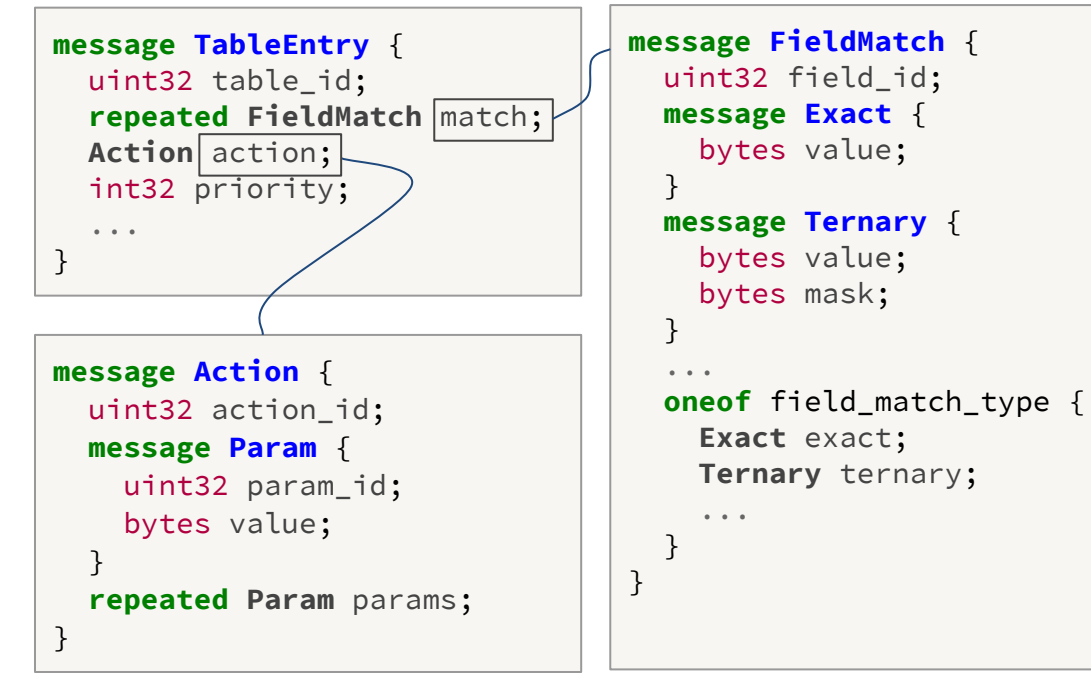

#### Full protobuf definition:

<https://github.com/p4lang/PI/blob/master/proto/p4/p4runtime.proto>

**To add a table entry, the control plane needs to know:**

- **IDs of P4 entities**
	- Tables, field matches, actions, params, etc.
- **Field matches for the particular table**

◦ Match type, bitwidth, etc.

- **Parameters for the particular action**
- **Other P4 program attributes**

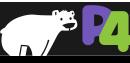

# **P4Runtime workflow**

#### **P4Info**

- **Captures P4 program attributes needed at runtime**
	- IDs for tables, actions, params, etc.
	- Table structure, action parameters, etc.
- **Protobuf-based format**
- **Target-independent compiler output**
	- Same P4Info for BMv2, ASIC, etc.

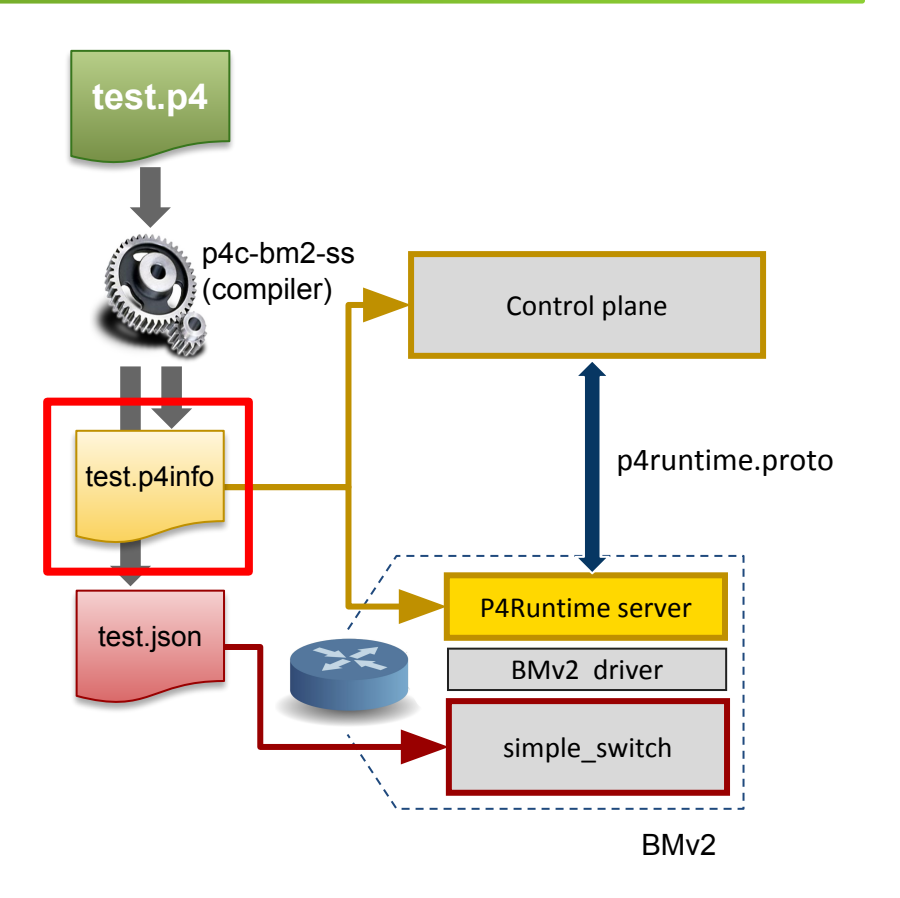

Full P4Info protobuf specification:

<https://github.com/p4lang/PI/blob/master/proto/p4/config/p4info.proto>

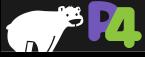

# **P4Info example**

#### **basic\_router.p4**

```
...
action ipv4_forward(bit<48> dstAddr,
                      bit<9> port) {
   /* Action implementation */}
...
table ipv4_lpm {
   key = \{ hdr.ipv4.dstAddr: lpm;
    }
   actions = f ipv4_forward;
        ...
    }
  ...
}
```
# P4 compiler

#### **basic\_router.p4info**

```
actions {
   id: 16786453
   name: "ipv4_forward"
   params {
     id: 1
     name: "dstAddr"
     bitwidth: 48
     ...
     id: 2
     name: "port"
     bitwidth: 9
 }
}
...
tables {
   id: 33581985
  name: "ipv4_lpm"
   match_fields {
     id: 1
     name: "hdr.ipv4.dstAddr"
     bitwidth: 32
     match_type: LPM
 }
   action_ref_id: 16786453
}
```
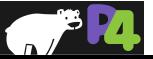

# **P4Runtime Table Entry Example**

#### **basic\_router.p4**

```
action ipv4_forward(bit<48> dstAddr,
                     bit<9> port) {
   /* Action implementation */}
table ipv4_lpm {
   key = \{ hdr.ipv4.dstAddr: lpm;
 }
   actions = \{ ipv4_forward;
        ...
 }
    ...
}
         hdr.ipv4.dstAddr=10.0.1.1/32
               -> ipv4_forward(00:00:00:00:00:10, 7) 
                Logical view of table entry
                                                    Control plane
```
#### **Protobuf message**

```
table_entry {
   table_id: 33581985
  match {
    field id: 1
     lpm {
       value: "\n\000\001\001"
       prefix_len: 32
 }
 }
   action {
     action_id: 16786453
     params {
       param_id: 1
       value: "\000\000\000\000\000\n"
     }
     params {
       param_id: 2
       value: "\000\007"
     }
 }
}
```
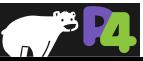

**generates**

# **P4Runtime SetPipelineConfig**

```
message SetForwardingPipelineConfigRequest {
 enum Action {
   UNSPECIFIED = 0;
   VERIFY = 1; VERIFY_AND_SAVE = 2;
    VERIFY_AND_COMMIT = 3;
   COMMIT = 4; RECONCILE_AND_COMMIT = 5;
 }
 uint64 device_id = 1;
 uint64 role_id = 2;
  Uint128 election_id = 3;
  Action action = 4;
  ForwardingPipelineConfig config = 5;
}
                                                     message ForwardingPipelineConfig {
                                                        config. P4Info p4info = 1;
                                                        // Target-specific P4 configuration.
                                                        bytes p4 device config = 2;
                                                       }
                                                           test.
                                                            p4
                                                                                   Control plane
                                                                                   P4Runtime server
                                                                                     BMv2 driver
                                                                        BMv2 \sim simple_switch_grpc
                                                          p4c-bm2-ss
                                                           (compiler)
                                                                   p4info | json
                                                                 Pipeline config
                                                                          Pipeline config bits
                                                                      SetPipelineConfig()
```
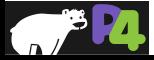

# **P4Runtime StreamChannel**

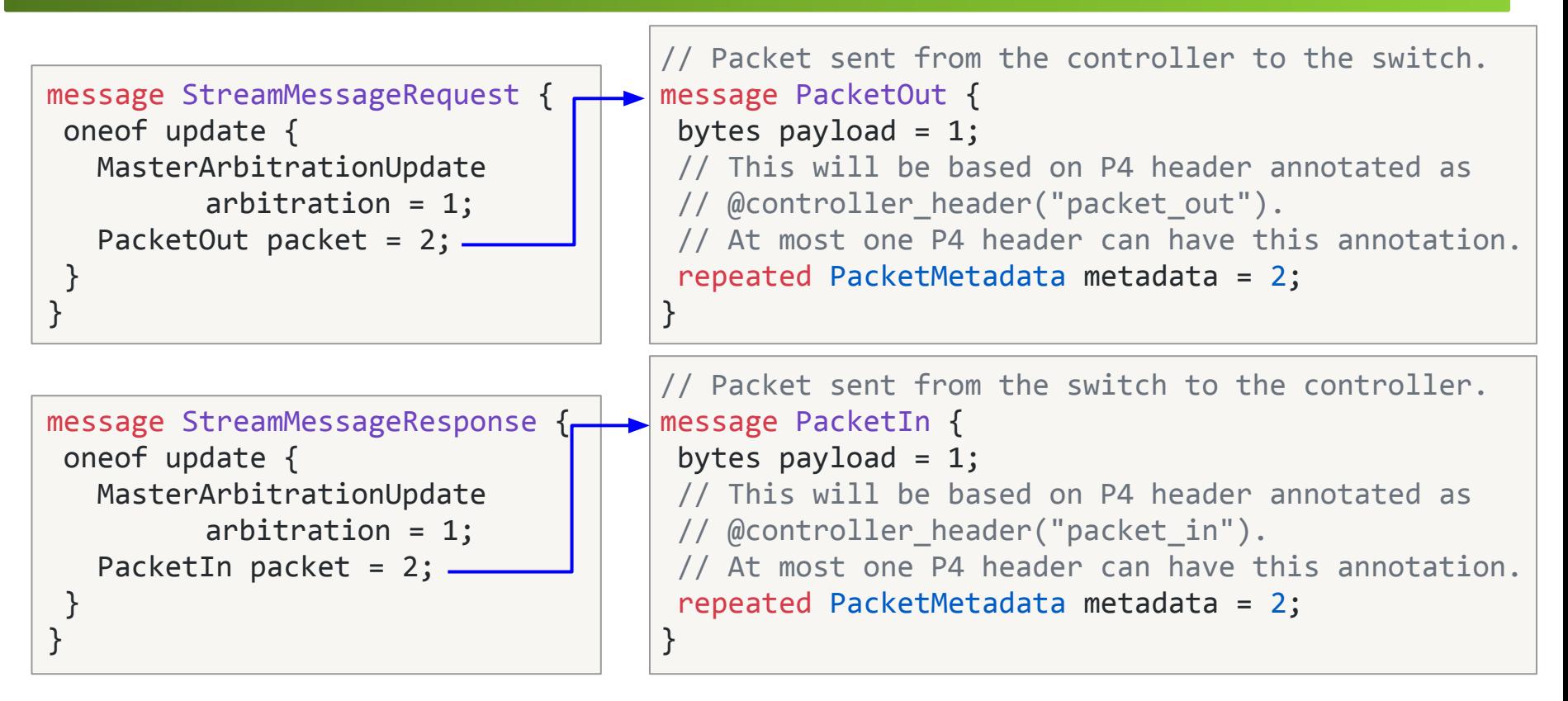

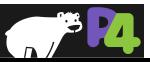

# **P4Runtime Common Parameters**

- **• device\_id**
	- Specifies the specific forwarding chip or software bridge
	- **◦ Set to 0 for single chip platforms**
- **• role\_id**
	- Corresponds to a role with specific capabilities (i.e. what operations, P4 entities, behaviors, etc. are in the scope of a given role)
	- Role definition is currently agreed upon between control and data planes offline
	- **◦ Default role\_id (0) has full pipeline access**
- **• election\_id**
	- P4Runtime supports mastership on a per-role basis
	- Client with the highest election ID is referred to as the "master", while all other clients are referred to as "slaves"
	- **◦ Set to 0 for single instance controllers**

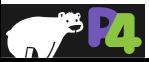

# **Mastership Arbitration**

- **Upon connecting to the device, the client (e.g. controller) needs to open a StreamChannel**
- **The client must advertise its role\_id and election\_id using a MasterArbitrationUpdate message**
	- If role\_id is not set, it implies the default role and will be granted full pipeline access
	- The election\_id is opaque to the server (e.g. Stratum) and determined by the control plane (can be omitted for single-instance control plane)
- **The switch marks the client for each role with the highest election\_id as master**
- **Master can:**
	- Perform Write requests
	- Receive PacketIn messages
	- Send PacketOut messages <sup>90</sup>

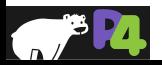

## **Remote control**

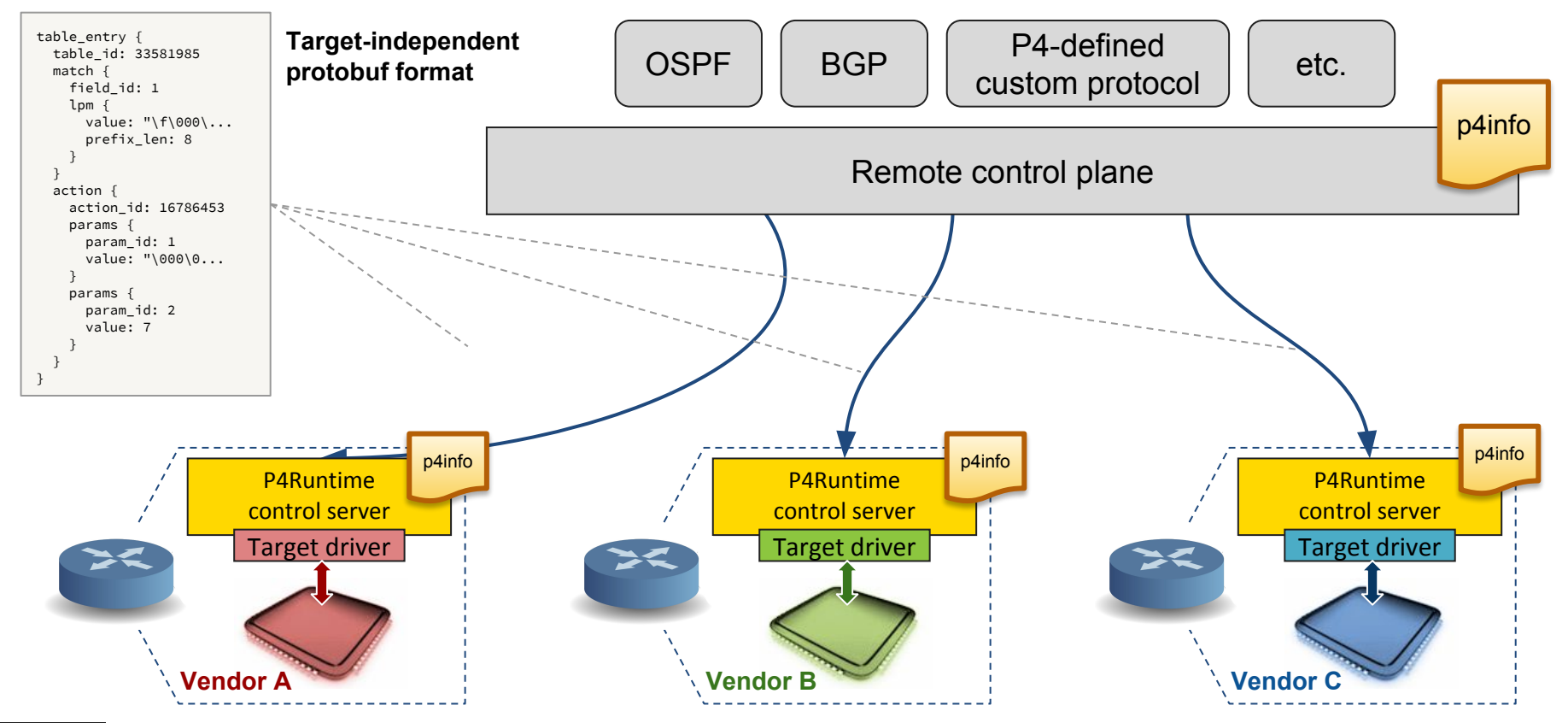

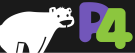

## **Local control**

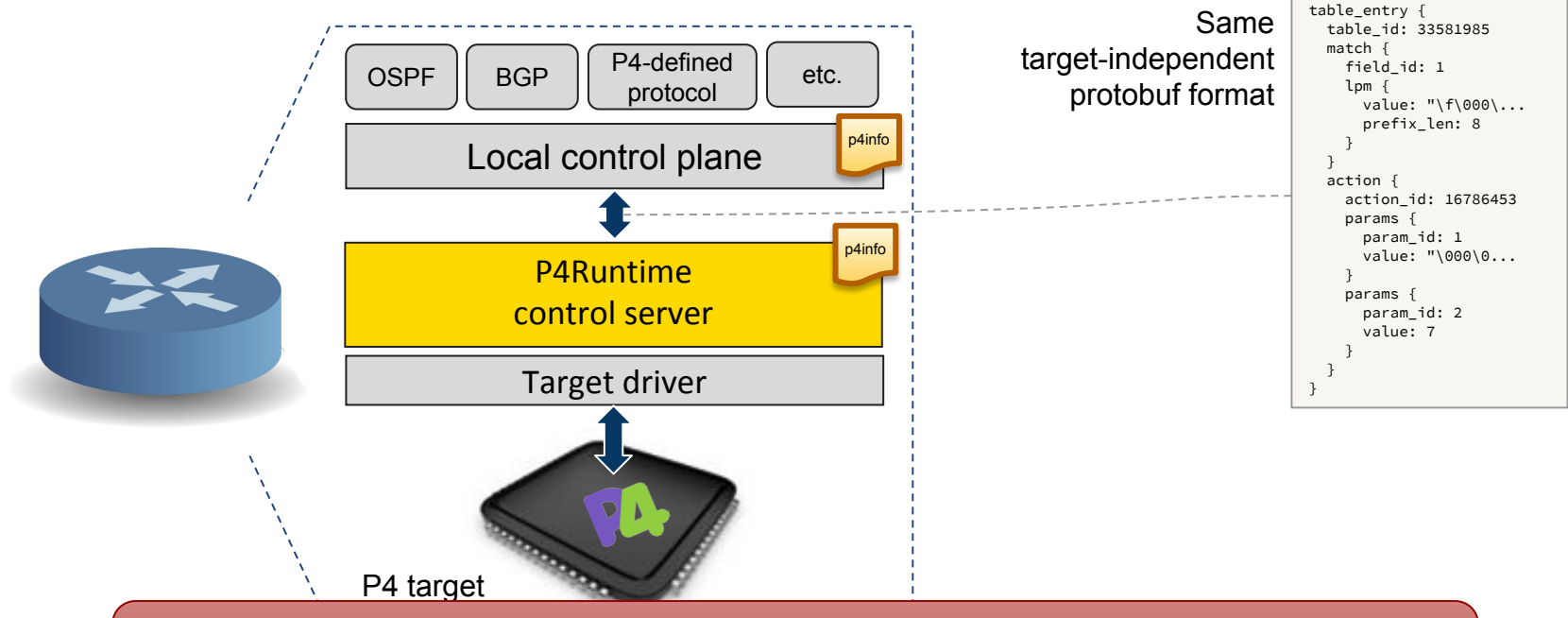

The P4Runtime API can be used equally well by a remote or local control plane

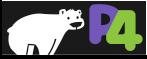

# **P4Runtime API recap**

**Things we covered:**

- **P4Info**
- **Table entries**
- **Set pipeline config**

#### **What we didn't cover:**

- **How to control other P4 entities**
	- Externs, counters, meters
- **Packet-in/out support**
- **Controller replication**
	- Via master-slave arbitration
- **Batched reads/writes**
- **Switch configuration**
	- Outside the P4Runtime scope
	- Achieved with other mechanisms
		- e.g., OpenConfig and gNMI

#### Work-in-progress by the p4.org API WG Expect API changes in the future

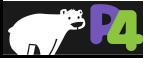

### **P4Runtime exercise**

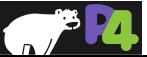

## **Exercise Overview**

**Controller's responsibilities:**

- 1. **Establish a gRPC connection to the switches for the P4Runtime service**
- 2. **Push the P4 program to each switch**
- 3. **Write the tunnel forwarding rules:**
	- a. **myTunnel\_ingress** rule to encapsulate packets on the ingress switch
	- b. **myTunnel\_forward** rule to forward packets on the ingress switch
	- c. **myTunnel\_egress** rule to decapsulate and forward packets on the egress switch
- 4. **Read the tunnel ingress and egress counters every 2 seconds**

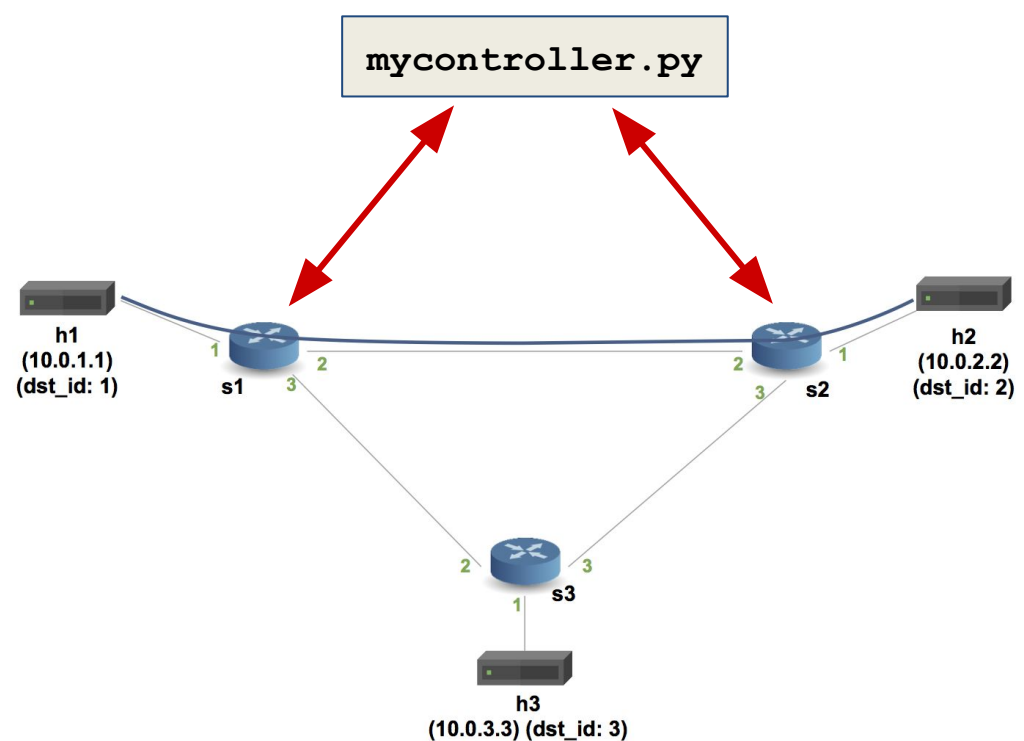

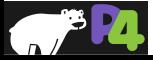

## **Getting started**

#### **The source code has already been downloaded on your VM: ~/tutorials/exercises/p4runtime**

**You should start by reading the README.md**

**In this exercise, you will need to complete the implementation of writeTunnelRules in mycontroller.py**

**You will need two Terminal windows: one for your dataplane network (Mininet) that you will start using make, and the other is for your controller program.**

**To find the source code:**

**<https://github.com/p4lang/tutorials/>**

**EB README, md** 

#### Implementing a Control Plane using P4 Runtime

#### Introduction

In this exercise, we will be using P4 Runtime to send flow entries to the switch instead of using the switch's CLI. We will be building on the same P4 program that you used in the basic tunnel exercise. The P4 program has been renamed to advanced tunnel, by and has been augmented with two counters (ingressTunnelCounter, egressTunnelCounter ) and two new actions ( myTunnel\_ingress, myTunnel\_egress).

You will use the starter program, mycontroller, py, and a few helper libraries in the p4runtime lib directory to create the table entries necessary to tunnel traffic between host 1 and 2.

Spoiler alert: There is a reference solution in the solution sub-directory. Feel free to compare your implementation to the reference.

#### Step 1: Run the (incomplete) starter code

The starter code for this assignment is in a file called mycontroller, py, and it will install only some of the rules that you need to tunnel traffic between two hosts.

Let's first compile the new P4 program, start the network, use mycontroller.py to install a few rules, and look at the ingressTunnelCounter to see that things are working as expected.

1. In your shell, run:

make

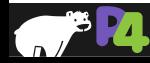

## **Lab 3: Monitoring & Debugging**

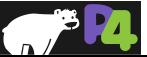

*Copyright © 2018 – P4.org*

# **Monitoring & Debugging**

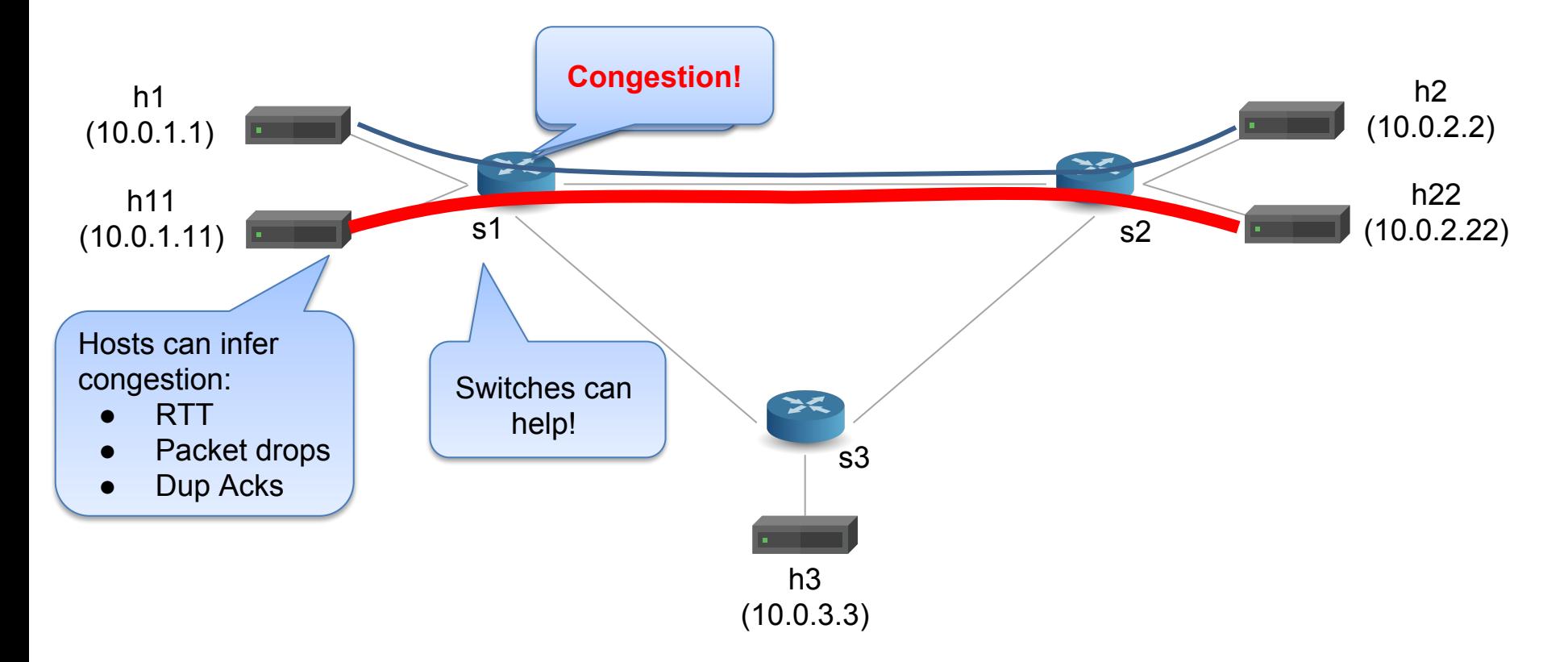

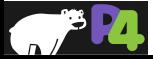

## **Monitoring & Debugging**

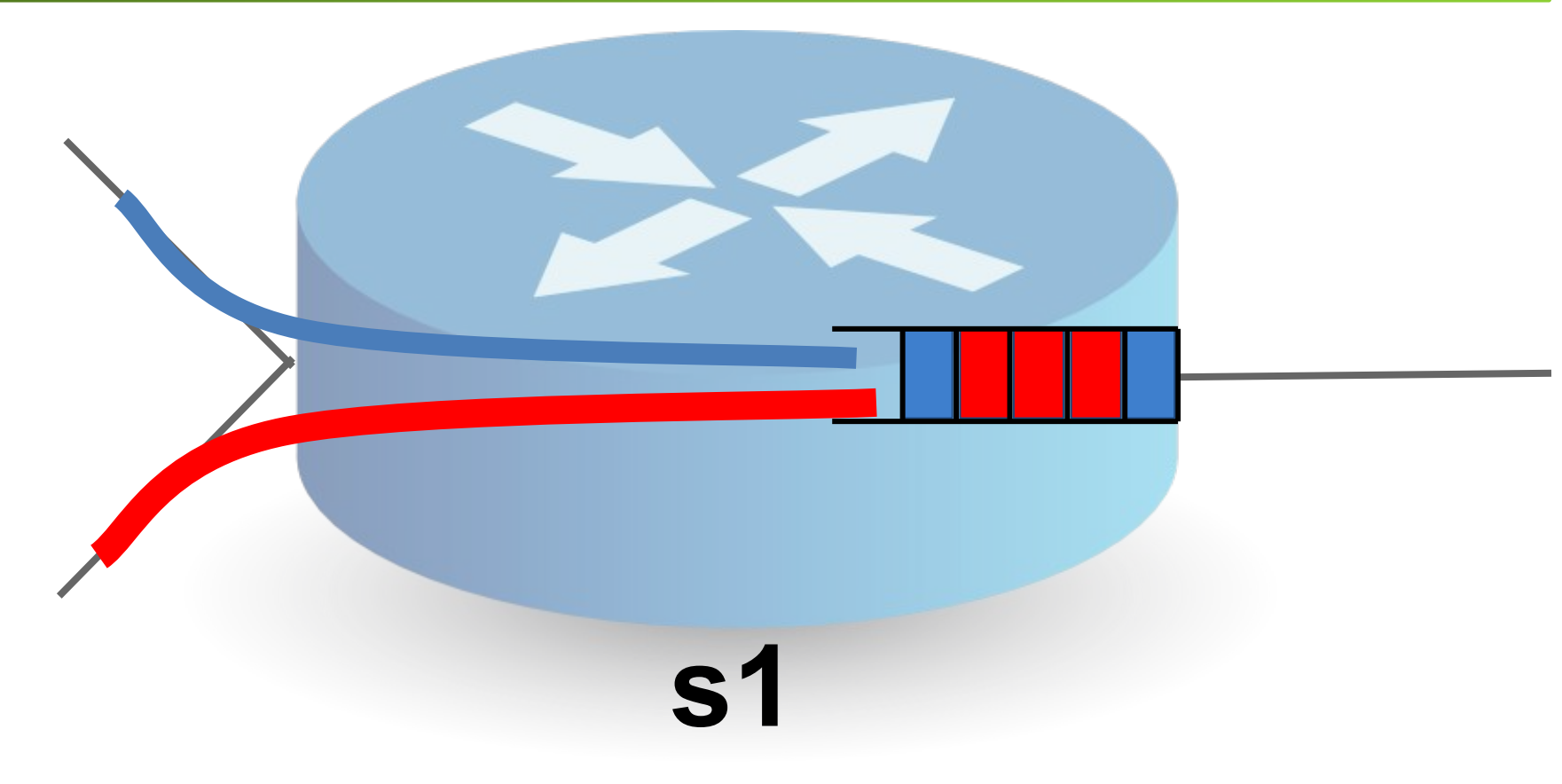

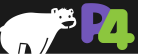

## **Explicit Congestion Notification**

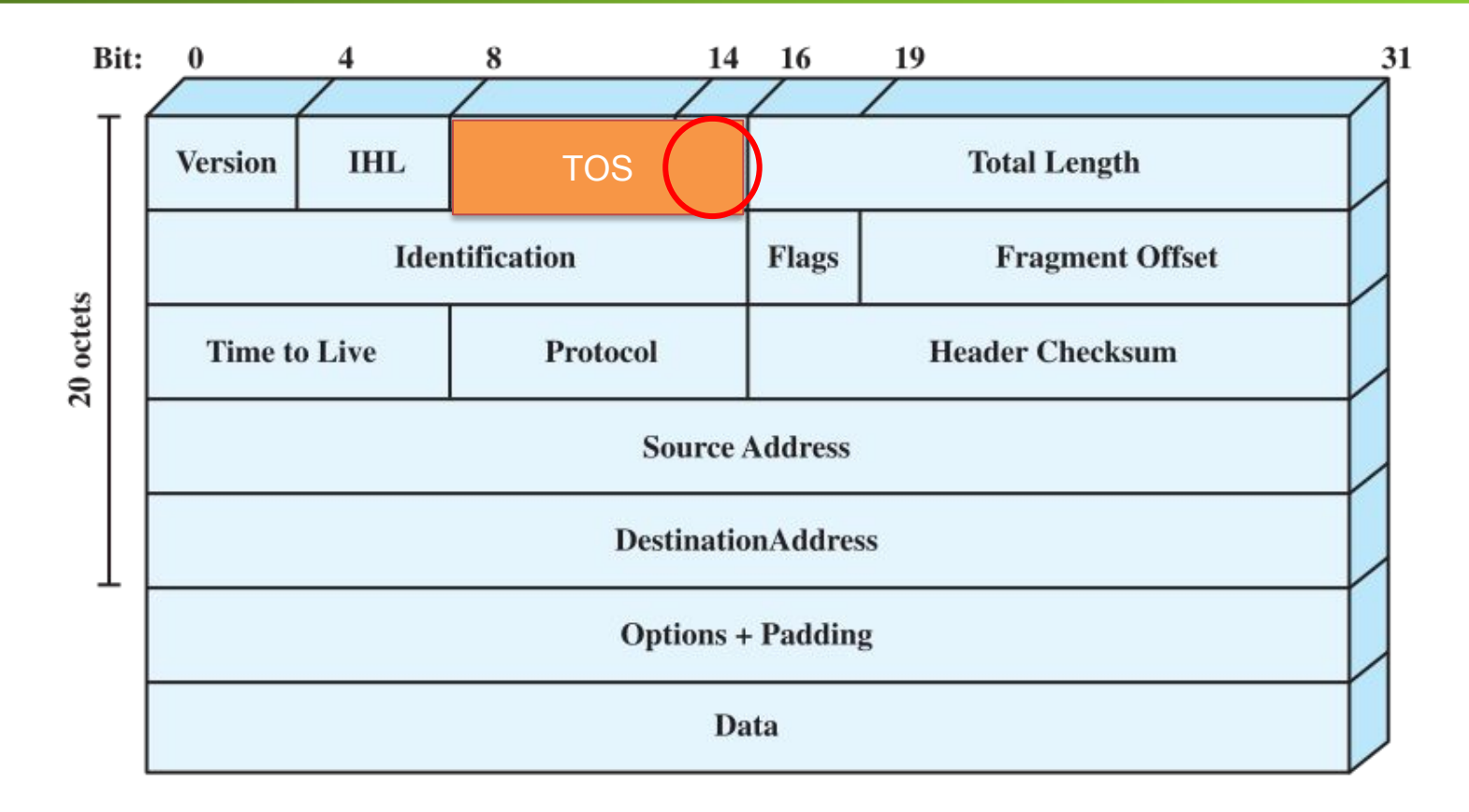

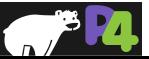

# **Explicit Congestion Notification**

#### •**Explicit Congestion Notification**

- ◦00: Non ECN-Capable Transport, Non-ECT
- ◦10: ECN Capable Transport, ECT(0)
- ◦01: ECN Capable Transport, ECT(1)
- ◦11: Congestion Encountered, CE

#### •**For packets originating from ECT, ECN-capable switches set the CE bit upon congestion**

◦E.g., observed queue depth > threshold

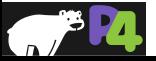

# **Explicit Congestion Notification in P4**

•**The standard data for the V1Model includes the queue depth:** bit<19> standard\_metadata enq\_qdepth **Traffic Manager** Ingress **Egress** Egress and the control of the control of the control of the control of the control of the control of the control of the control of the control of the control of the control of the control of the control of Measured here  $\sum_{n=1}^{\infty}$  Available here

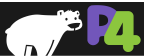

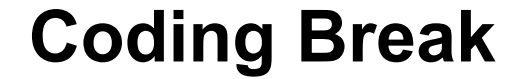

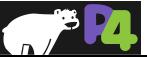

## **Multi-Route Inspection**

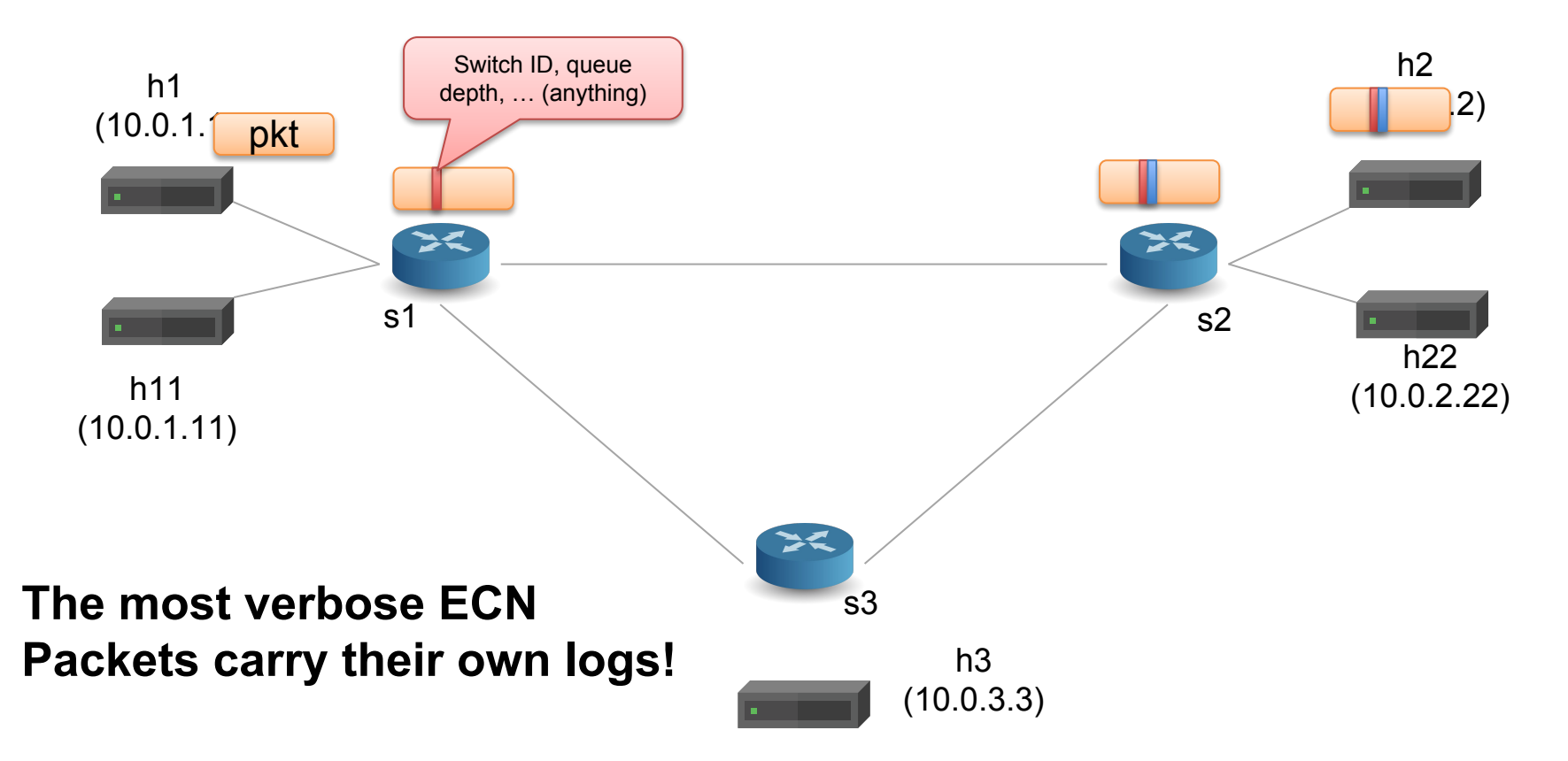

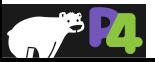

# **Multi-Route Inspect: Packet Format**

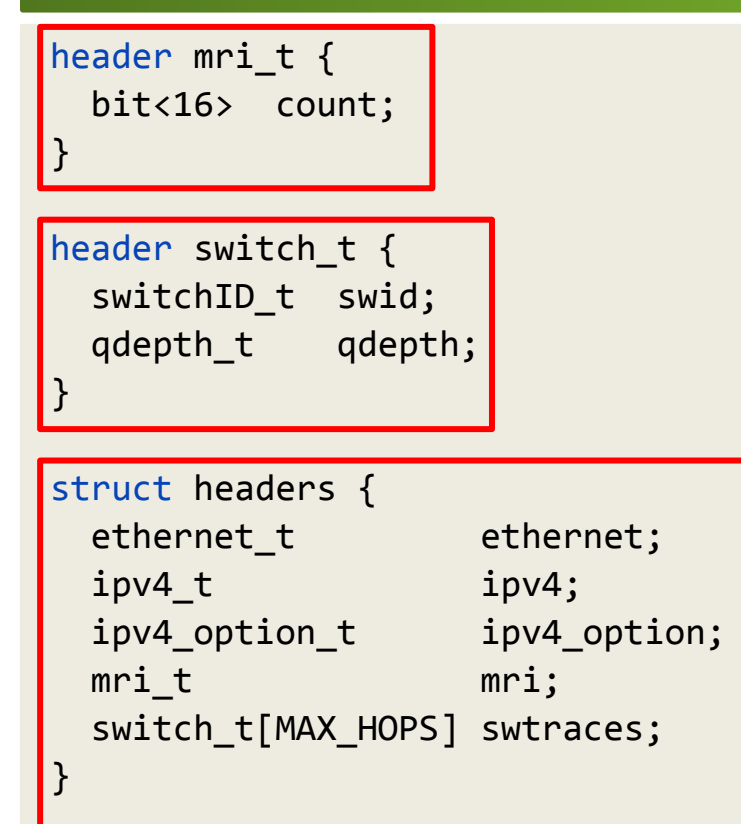

#### • **Header validity opertions:**

- o hdr.setValid(): add\_header
- $\circ$  hdr.setInvalid(): remove header
- o hdr.isValid():test validity

#### • **Header Stacks**

- o hdr[CNT] stk;
- **Header Stacks in Parsers**
	- o stk.next
	- o stk.last
	- o stk.lastIndex
- **Header Stacks in Controls**
	- o stk[i]
	- o stk.size
	- o stk.push\_front(int count)
	- o stk.pop\_front(int count)

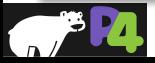

### **Header verification**

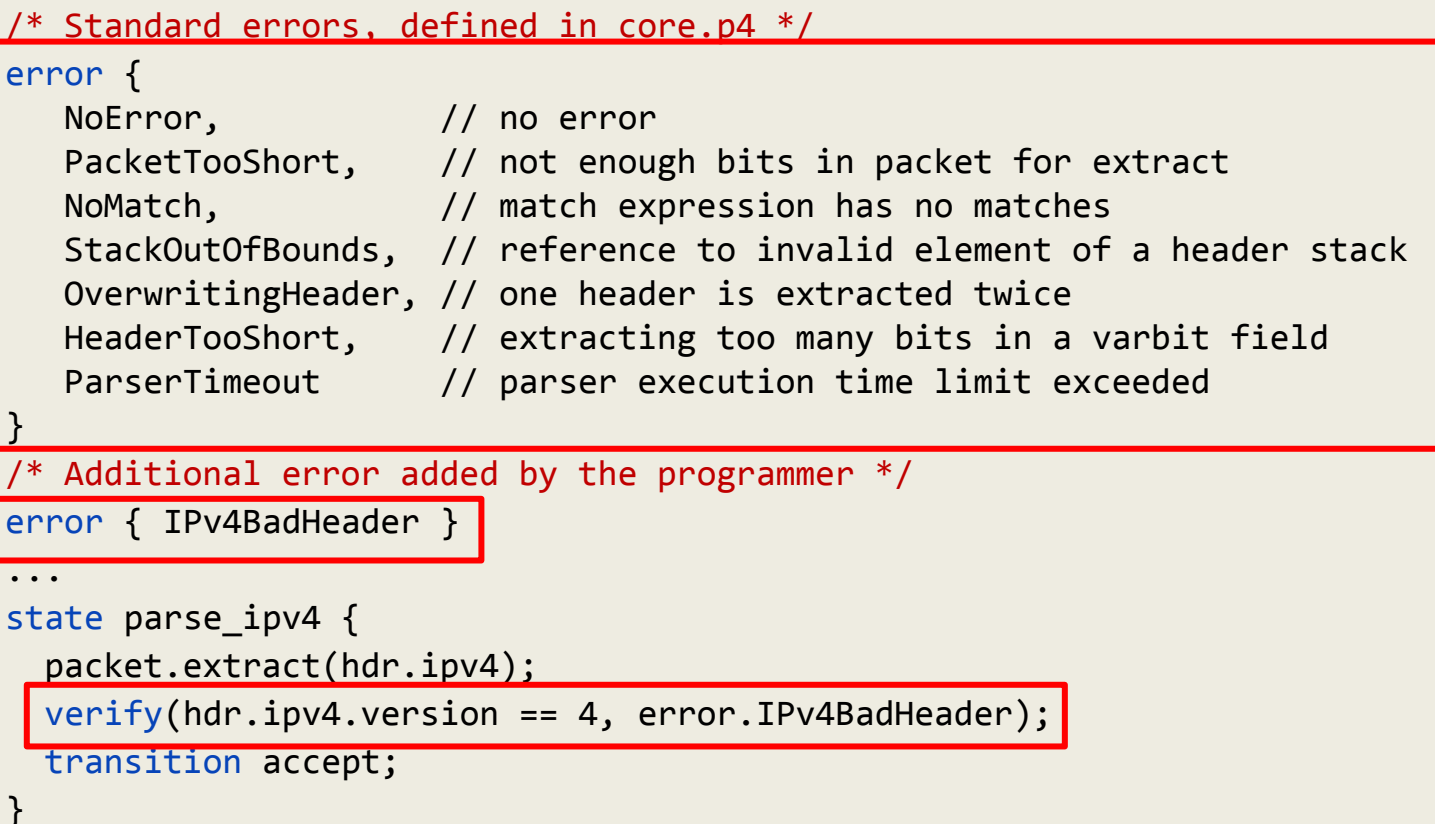

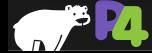

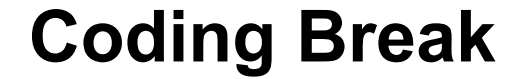

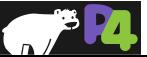

#### **Lab 4: Advanced Behavior**

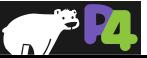
## **Source Routing**

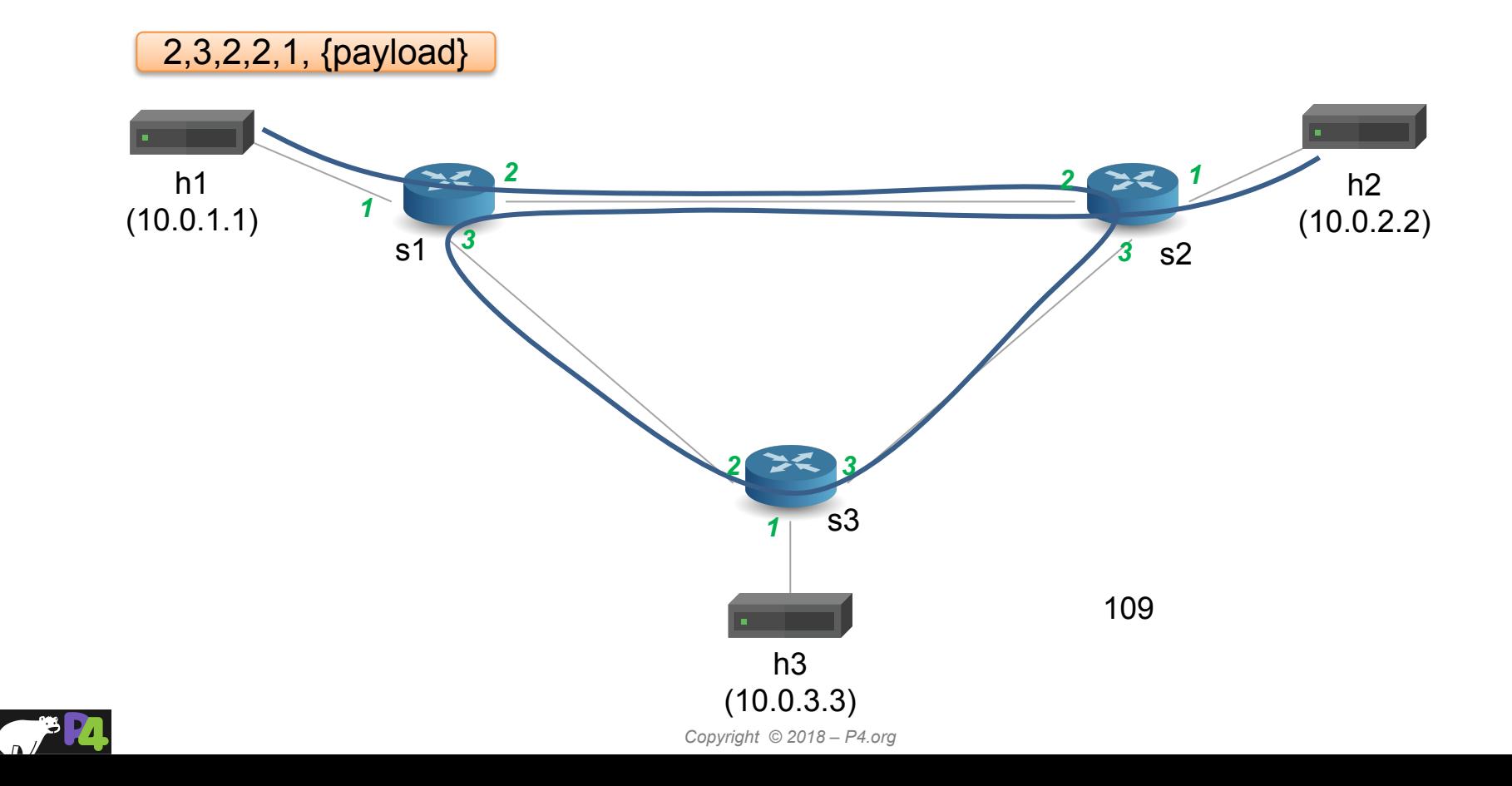

# **Source Routing: Packet Format**

```
#define MAX_HOPS 9
```

```
const bit<16> TYPE IPV4 = 0x800;
const bit<16> TYPE SRCROUTING = 0x1234;
header srcRoute t {
 bit<1> bos;
  bit<15> port;
}
```

```
struct headers {
 ethernet t ethernet;
 srcRoute t[MAX HOPS] srcRoutes;
 ipv4 t ipv4;
}
```
- **Parse source routes only if etherType is 0x1234**
- **The special value bos == 1 indicates the "bottom of stack"**
- **Forward packets using source routes, and also decrement IPv4 TTL**
- **Drop the packet if source routes are not valid**
- **• Hint: Use the next, pop\_front primitives packet.extract(hdr.srcRoutes.next) hdr.srcRoutes.pop\_front(1)**

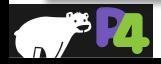

*Copyright © 2018 – P4.org*

### **Calculator**

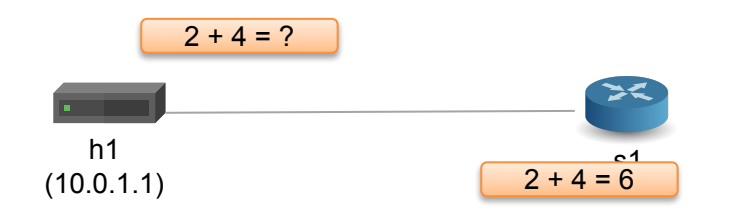

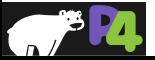

### **Calculator: Packet Format**

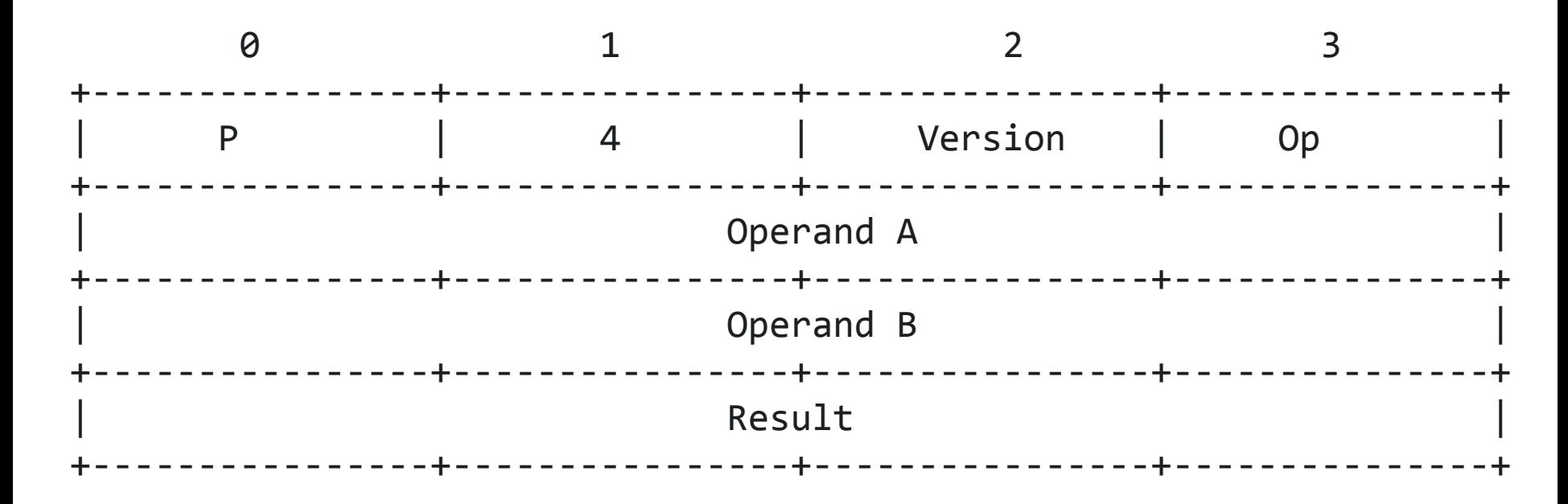

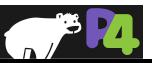

# **Table Initializers**

```
table tbl { 
  key = \{ hdr.h.f : exact \}actions = \{ a1; a2; a3 \} entries = {
   \{ 0x01 } : a1(1);
   \{ 0x02 \} : a1(2);\{ \_\} : NoAction();
 }
```
**Can initialize tables with constant entries**

**Must fully specify the value of all action data, including values that are normally supplied by the control-plane** 

**Hint: for the calculator, use a table that matches on the op-code**

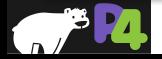

}

### **Simple Load Balancing**

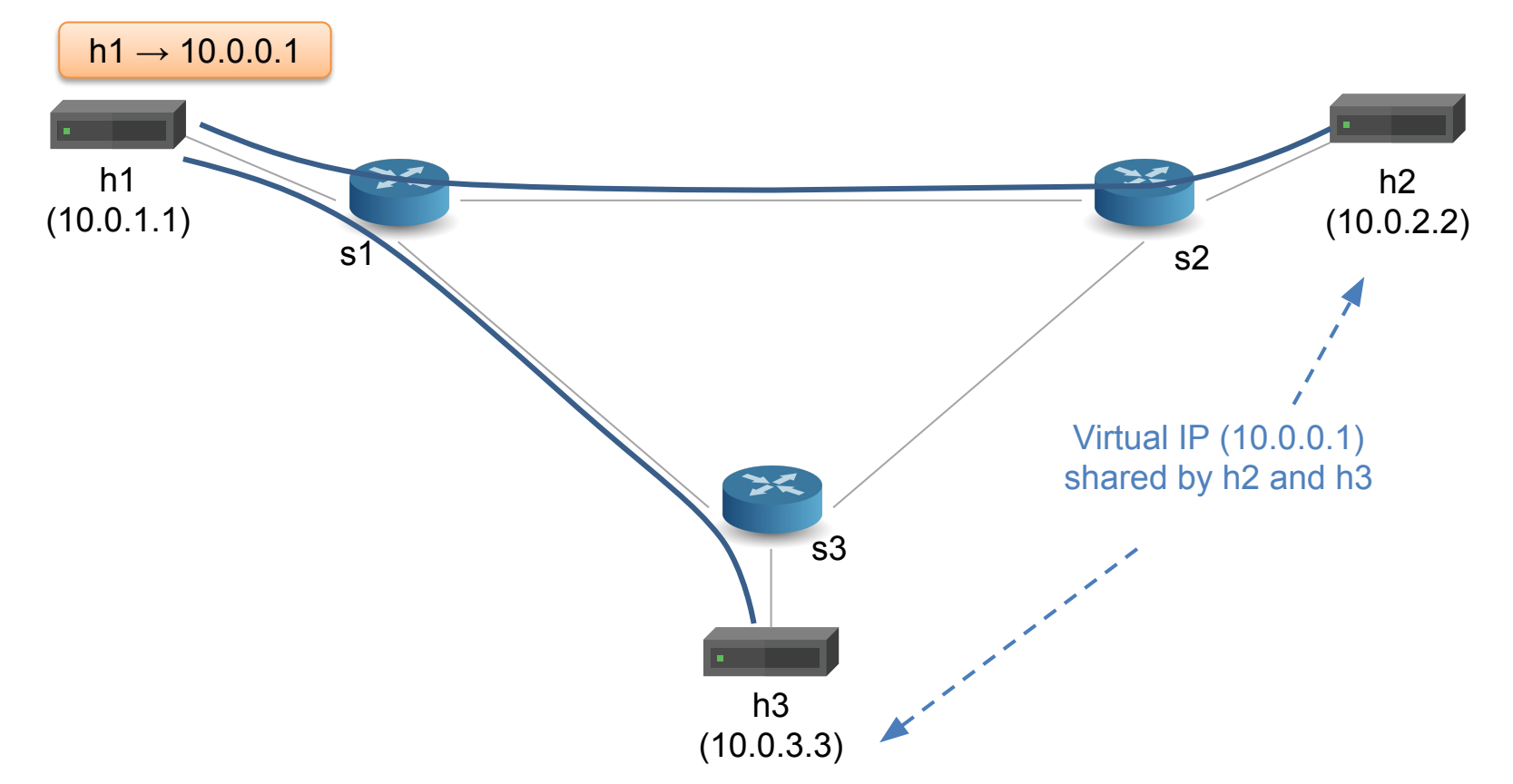

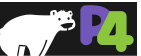

# **Hashing (V1Model)**

enum HashAlgorithm { csum16, xor16, crc32, crc32\_custom, crc16, crc16\_custom, random, identity } extern void hash<O, T, D, M>( out O result, in HashAlgorithm algo, in T base, in D data, in M max);

**Computes the hash of data (using** algo**) modulo** max **and adds it to** base

**Uses type variables (like C++ templates / Java Generics) to allow hashing primitive to be used with many different types.**

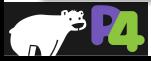

### **Wrapping up & Next Steps**

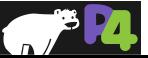

# **Why P4<sub>16</sub>?**

#### • **Clearly defined semantics**

◦ You can describe what your data plane program is doing

### • **Expressive**

◦ Supports a wide range of architectures through standard methodology

### • **High-level, Target-independent**

- Uses conventional constructs
- Compiler manages the resources and deals with the hardware
- **Type-safe**
	- Enforces good software design practices and eliminates "stupid" bugs

### • **Agility**

- High-speed networking devices become as flexible as any software
- **Insight**
	- Freely mixing packet headers and intermediate results

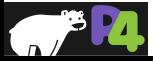

### **Things we covered**

#### • **The P4 "world view"**

- Protocol-Independent Packet Processing
- Language/Architecture Separation
- If you can interface with it, it can be used
- **Key data types**

#### • **Constructs for packet parsing**

◦ State machine-style programming

#### • **Constructs for packet processing**

- Actions, tables and controls
- **Packet deparsing**
- **Architectures & Programs**

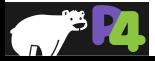

### **Things we didn't cover**

#### • **Mechanisms for modularity**

◦ Instantiating and invoking parsers or controls

#### • **Details of variable-length field processing**

◦ Parsing and deparsing of options and TLVs

### • **Architecture definition constructs**

◦ How these "templated" definitions are created

#### • **Advanced features**

- How to do learning, multicast, cloning, resubmitting
- Header unions
- **Other architectures**
- **Control plane interface**

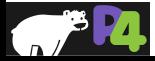

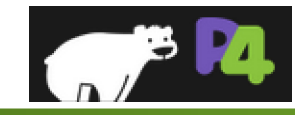

### **The P4 Language Consortium**

- **Consortium of academic and industry members**
- **Open source, evolving, domain-specific language**
- **Permissive Apache license, code on GitHub today**
- **Membership is free: contributions are welcome**
- **Independent, set up as a California nonprofit**

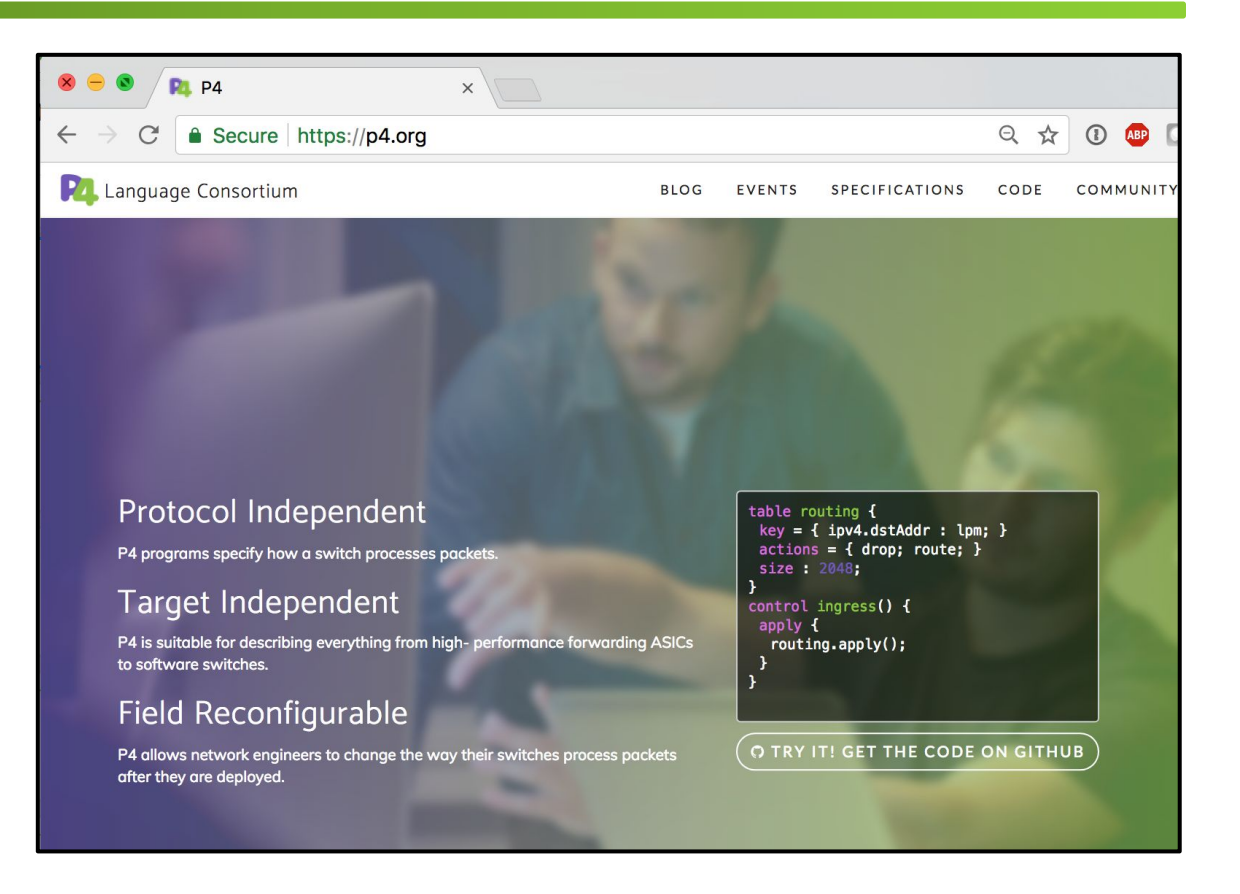

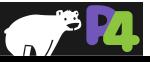